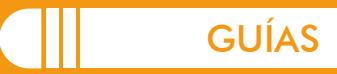

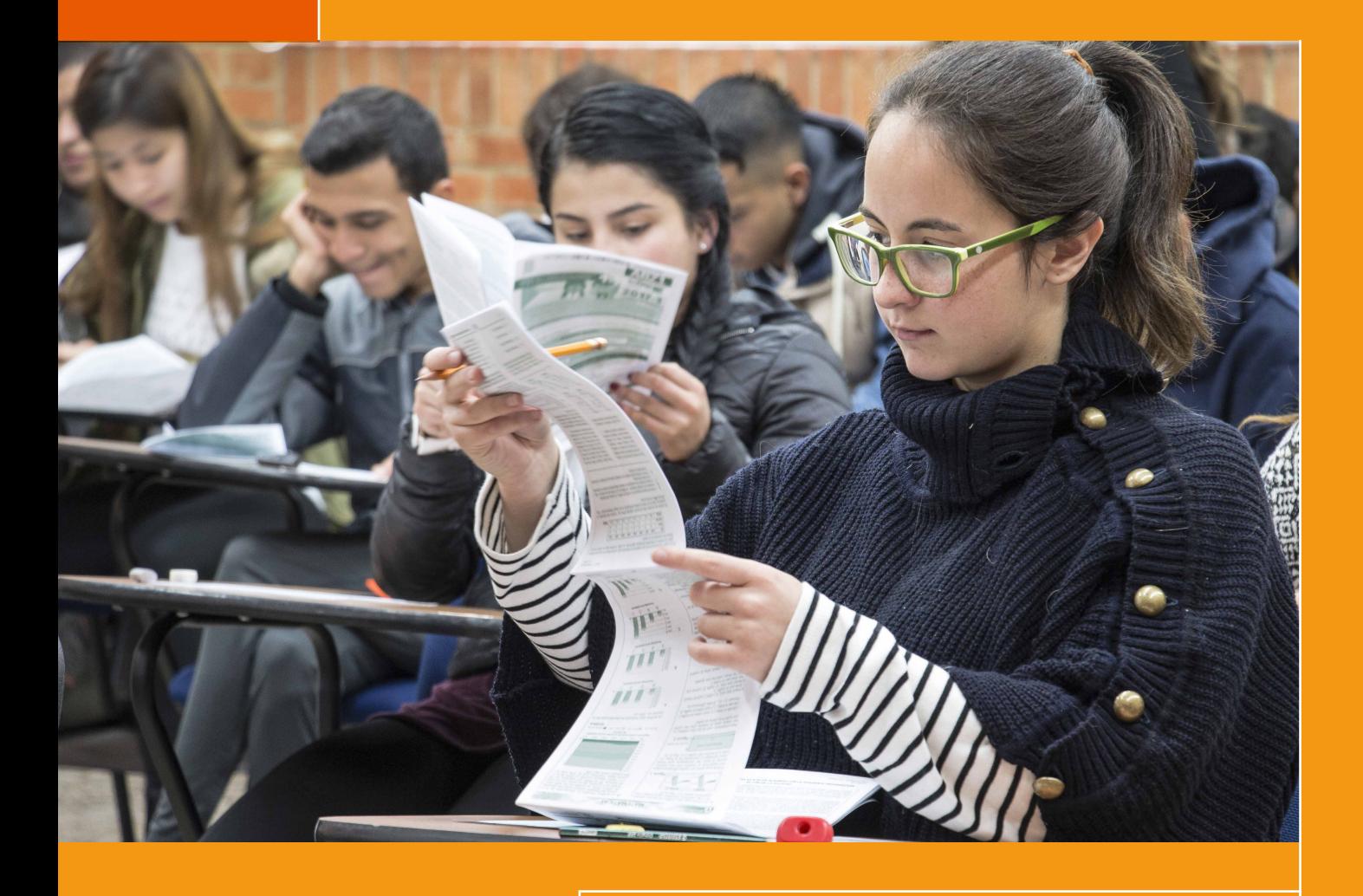

# ENTIDADES TERRITORIALES

Guía de interpretación y uso de resultados del examen Saber 11

Colombia 2017

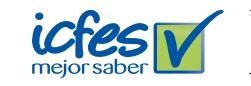

© GOBIERNO DE COLOMBIA

Presidente de la República Juan Manuel Santos Calderón

Ministra de Educación Nacional Yaneth Giha Tovar

Viceministro de Educación Preescolar, Básica y Media (E) Liliana Zapata Bustamante

Directora General Ximena Dueñas Herrera

Secretaria General María Sofía Arango Arango

Directora de Evaluación Natalia González Gómez

Subdirector de Producción de Instrumentos Javier Toro Baquero

Subdirectora de Análisis y Divulgación Silvana Godoy Mateus

Subdirector de Estadística Edwin Cuellar

Adaptación y Elaboración del documento Isabel Cristina Ortiz César Andrés Vega Luis Felipe Dussán

Diagramación Alejandra Guzmán Escobar Gustavo Andrés Álvarez Mejía

1ra. edición: enero 2017

ISBN: 978-958-11-0775-9

Bogotá D.C., diciembre de 2017

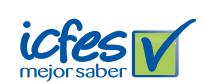

© GOBIERNO DE COLOMBIA

#### ADVERTENCIA

Con el fin de evitar la sobrecarga gráfica que supondría utilizar en español "o/a" para denotar uno u otro género, el ICFES opta por emplear el masculino genérico en el que todas las menciones de este se refieren siempre a hombres y mujeres.

Todo el contenido es propiedad exclusiva y reservada del ICFES y es el resultado de investigaciones y obras protegidas por la legislación nacional e internacional. No se autoriza su reproducción, utilización ni explotación a ningún tercero. Solo se autoriza su uso para fines exclusivamente académicos. Esta información no podrá ser alterada, modificada o enmendada.

### TÉRMINOS Y CONDICIONES DE USO PARA PUBLICACIONES Y OBRAS DE PROPIEDAD DEL ICFES

El Instituto Colombiano para la Evaluación de la Educación (Icfes) pone a la disposición de la comunidad educativa y del público en general, DE FORMA GRATUITA Y LIBRE DE CUALQUIER CARGO, un conjunto de publicaciones a través de su portal www.icfes.gov.co. Dichos materiales y documentos están normados por la presente política y están protegidos por derechos de propiedad intelectual y derechos de autor a favor del Icfes. Si tiene conocimiento de alguna utilización contraria a lo establecido en estas condiciones de uso, por favor infórmenos al correo prensaicfes@icfes.gov.co.

Queda prohibido el uso o publicación total o parcial de este material con fines de lucro. Unicamente está autorizado su uso para fines académicos e investigativos. Ninguna persona, natural o jurídica, nacional o internacional, podrá vender, distribuir, alquilar, reproducir, transformar\*, promocionar o realizar acción alguna de la cual se lucre directa o indirectamente con este material. Esta publicación cuenta con el registro ISBN (International Standard Book Number, o Número Normalizado Internacional para Libros) que facilita la identificación no sólo de cada título, sino de la autoría, la edición, el editor y el país en donde se edita.

En todo caso, cuando se haga uso parcial o total de los contenidos de esta publicación del Icfes, el usuario deberá consignar o hacer referencia a los créditos institucionales del Icfes respetando los derechos de cita; es decir, se podrán utilizar con los fines aquí previstos transcribiendo los pasajes necesarios, citando siempre la fuente de autor, lo anterior siempre que estos no sean tantos y seguidos que razonadamente puedan considerarse como una reproducción simulada y sustancial, que redunde en perjuicio del Icfes.

Así mismo, los logotipos institucionales son marcas registradas y de propiedad exclusiva del Instituto Colombiano para la Evaluación de la Educación (Icfes). Por tanto, los terceros no podrán usar las marcas de propiedad del Icfes con signos idénticos o similares respecto a cualquier producto o servicios prestados por esta entidad, cuando su uso pueda causar confusión. En todo caso queda prohibido su uso sin previa autorización expresa por Icfes. La infracción de estos derechos se perseguirá civil y, en su caso, penalmente, de acuerdo con las leyes nacionales y tratados internacionales aplicables.

El Icfes realizará cambios o revisiones periódicas a los presentes términos de uso, y los actualizará en esta publicación.

El Icfes adelantará las acciones legales pertinentes por cualquier violación a estas políticas y condiciones de uso.

La transformación es la modificación de la obra a través de la creación de adaptaciones, traducciones, compilaciones, actualizaciones, revisiones, y, en general, cualquier modificación que de la obra se pueda realizar, generando que la nueva obra resultante se constituya en una obra derivada protegida por el derecho de autor, con la única diferencia respecto de las obras originales que aquellas requieren para su realización de la autorización expresa del autor o propietario para adaptar, traducir, compilar, etcétera. En este caso, el Icfes prohíbe la transformación de esta publicación.

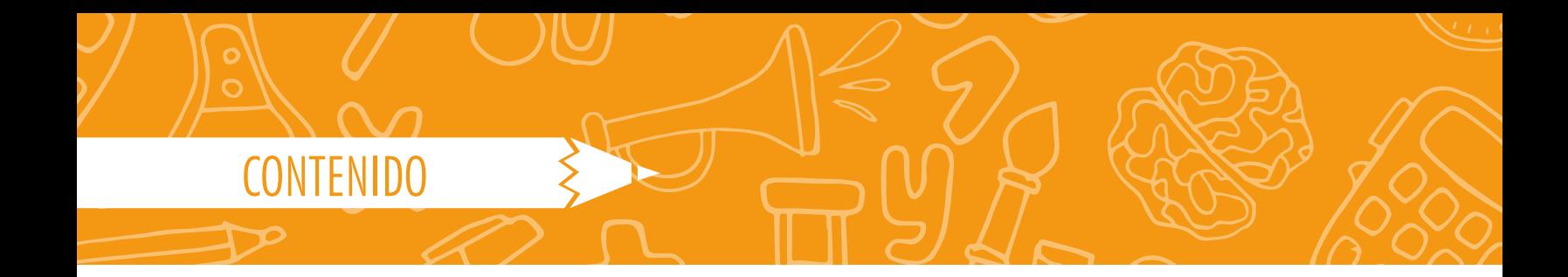

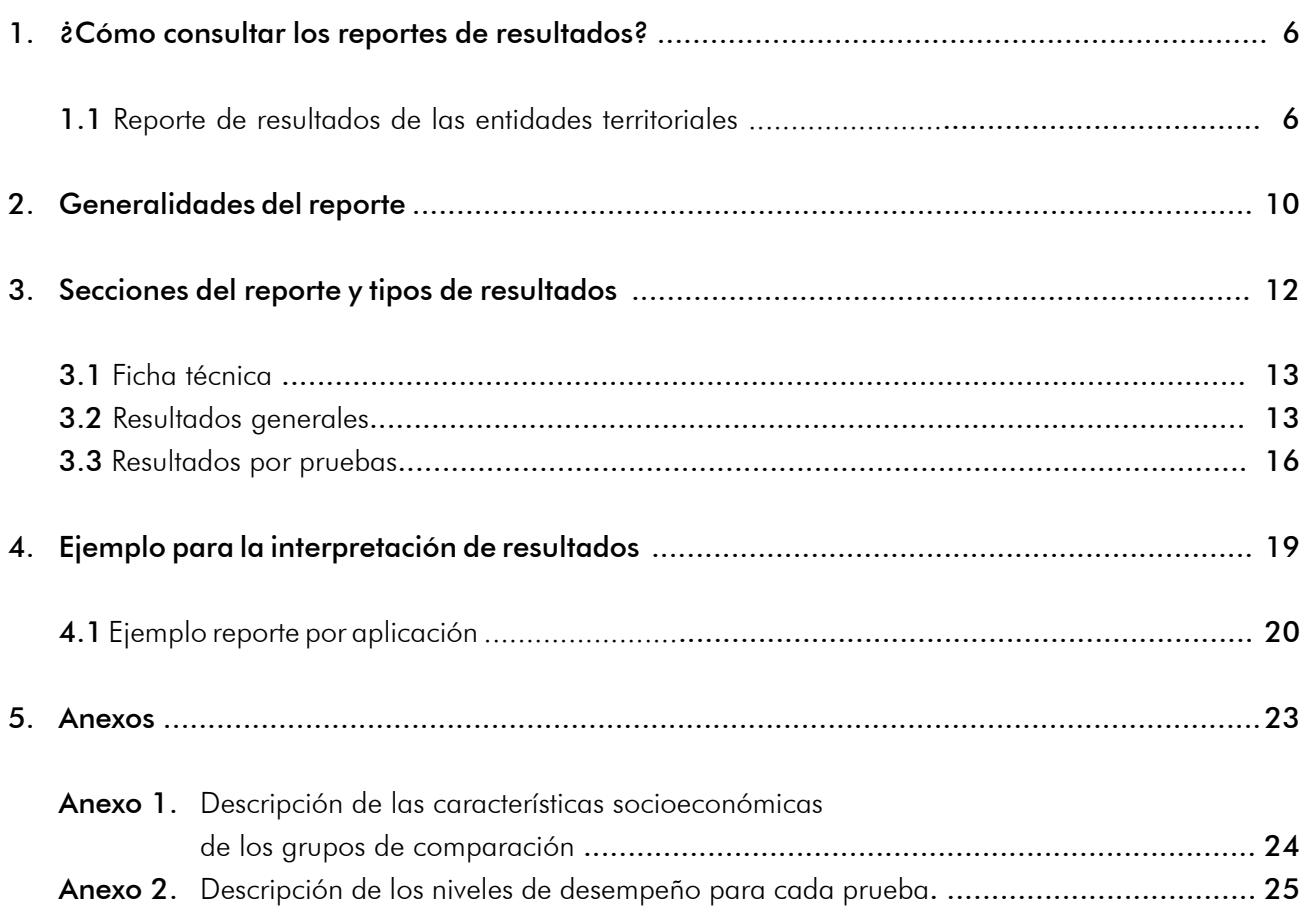

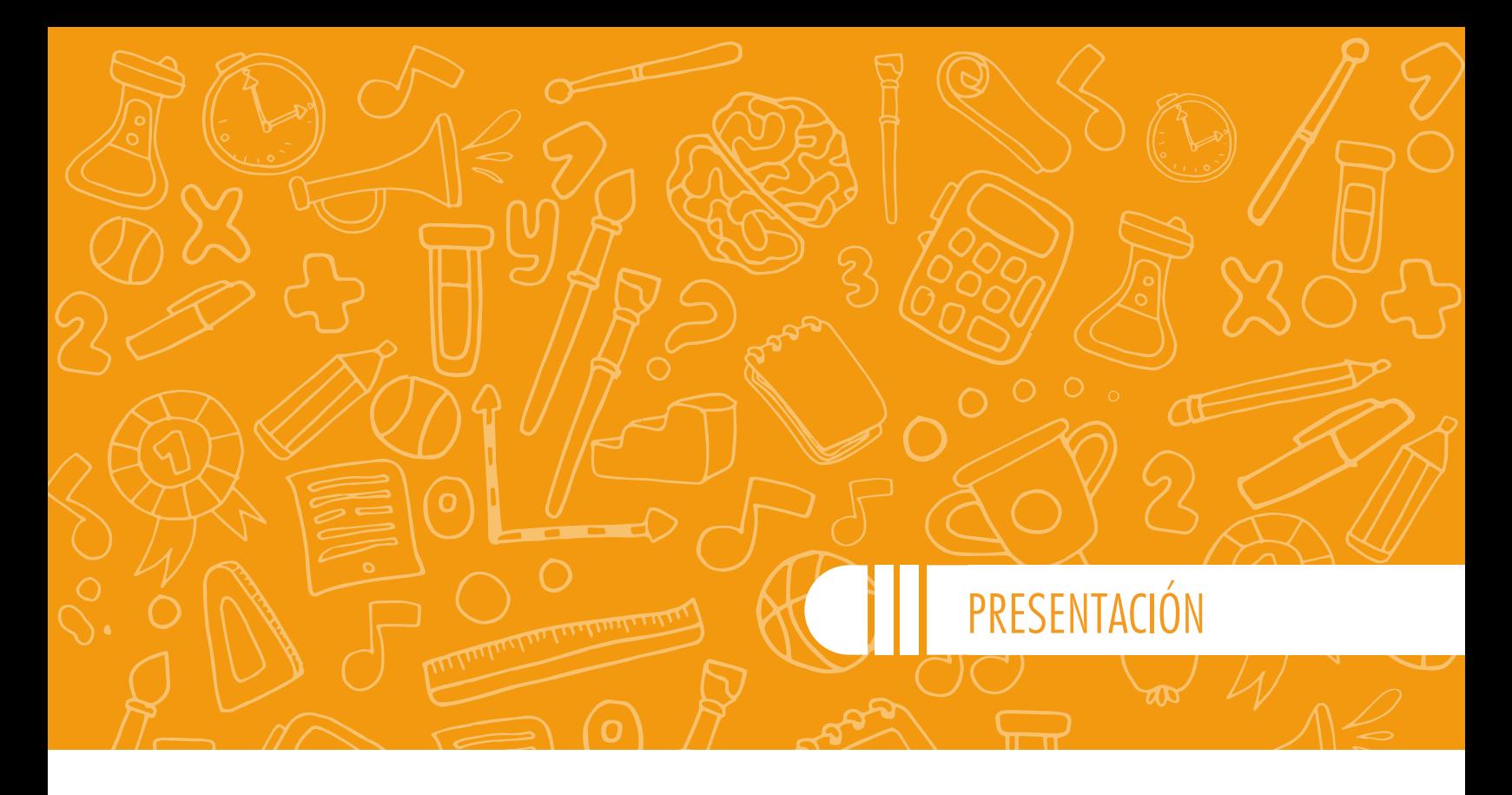

El Ministerio de Educación Nacional (MEN) ha definido como meta principal el mejoramiento de la calidad de la educación. Junto al Icfes han proyectado en los resultados de las pruebas Saber las herramientas para avanzar hacia dicho objetivo. Uno de ellos se consolida en la prueba Saber 11, evaluación por competencias presentada por estudiantes de undécimo grado y/o personas con nivel académico bachiller para acceder a la educación superior. Este examen proporciona el diagnóstico justo para orientar el diseño de estrategias y planes de mejoramiento, no solo para establecimientos educativos, sino también para las secretarías de Educación y el MEN, como ente principal.

El objetivo de este documento es brindar las herramientas necesarias a la comunidad educativa, y en general a profesionales interesados, para la interpretación del reporte de resultados del examen Saber 11. Así, la guía permite comprender de manera clara los resultados agregados de cada entidad territorial (ET) y generar las estrategias pertinentes para apoyar las estrategias de mejoramiento de los establecimientos adscritos a cada ET.

La guía está compuesta por cuatro capítulos. El primero expone el paso a paso para consultar el reporte de resultados de la ET en el aplicativo *web*; en el segundo, se identifica el reporte de resultados disponible para las ET; el tercer capítulo describe cada sección del reporte de resultados, y el cuarto presenta un ejemplo base para la interpretación de resultados.

Para conocer las características de un examen específico del examen Saber 11, se puede consultar el documento de lineamientos que se encuentra disponible en la página institucional del Instituto Colombiano para la Evaluación de la Educación (Icfes), en el siguiente enlace:

http://www.icfes.gov.co/instituciones-educativas-y-secretarias/saber-11/documentos

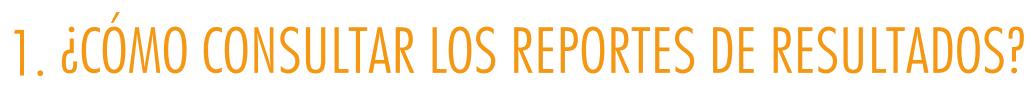

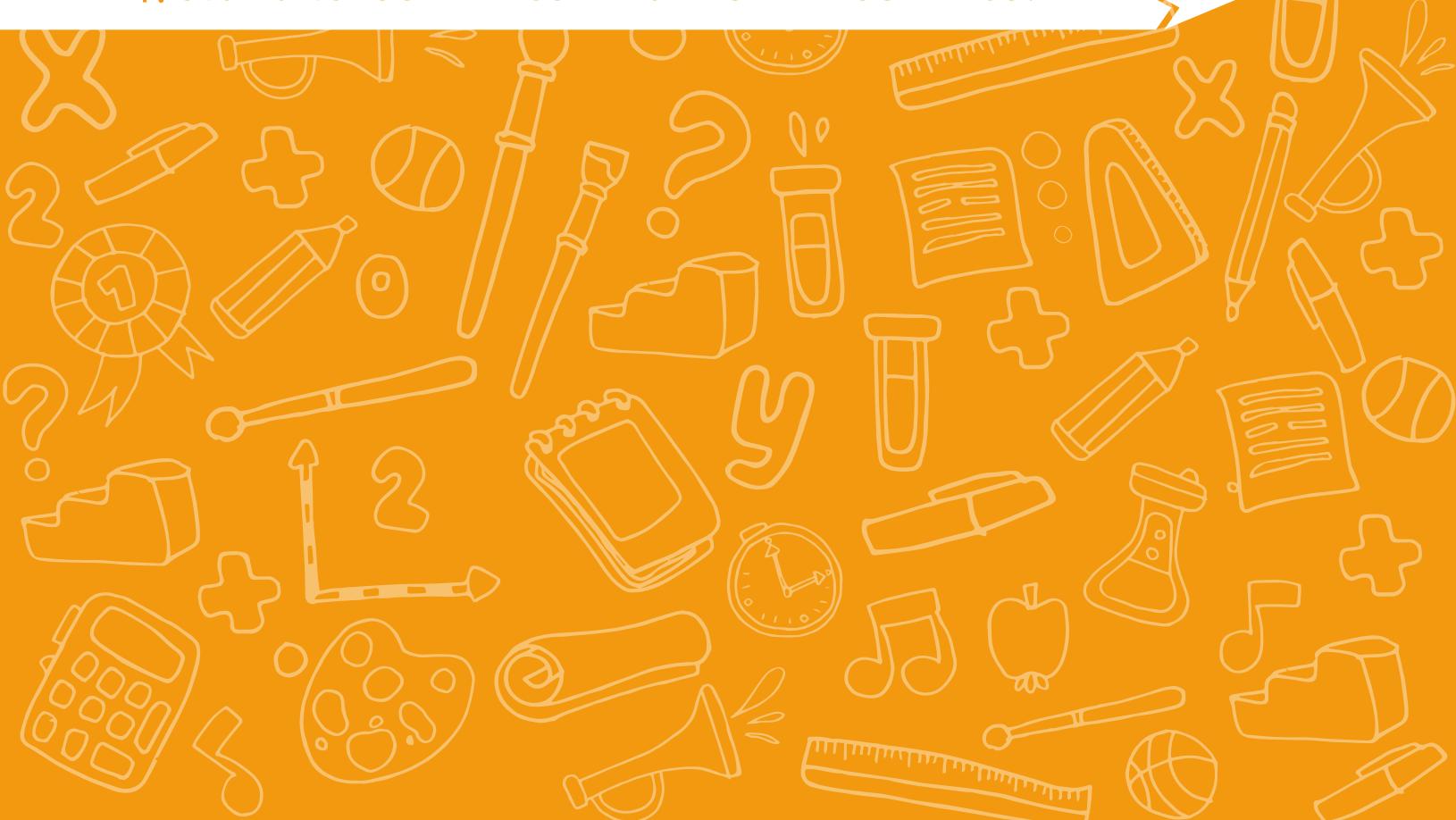

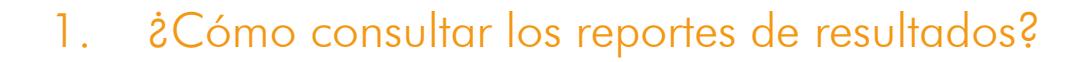

## 1.1 Reporte de resultados de las entidades territoriales

Los reportes de resultados del examen Saber 11 se pueden consultar y descargar a través de internet. El reporte de resultados de las entidades territoriales se obtiene en tres pasos:

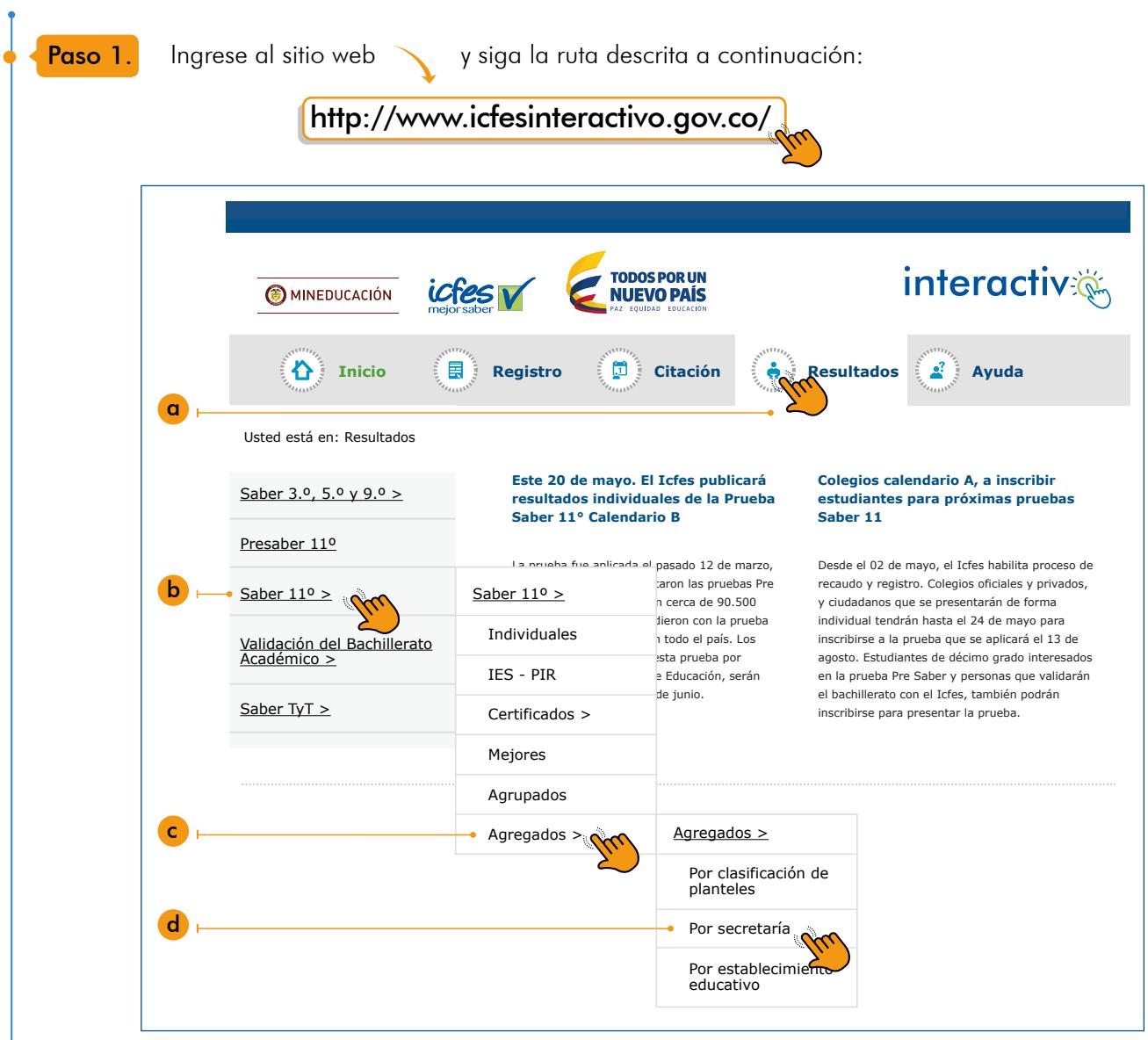

# 1. ¿CÓMO CONSULTAR LOS REPORTES DE RESULTADOS?

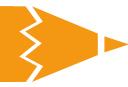

Paso 2

Seleccione la aplicación, el grado, el tipo de entidad territorial y la ET de la cual desea obtener información.

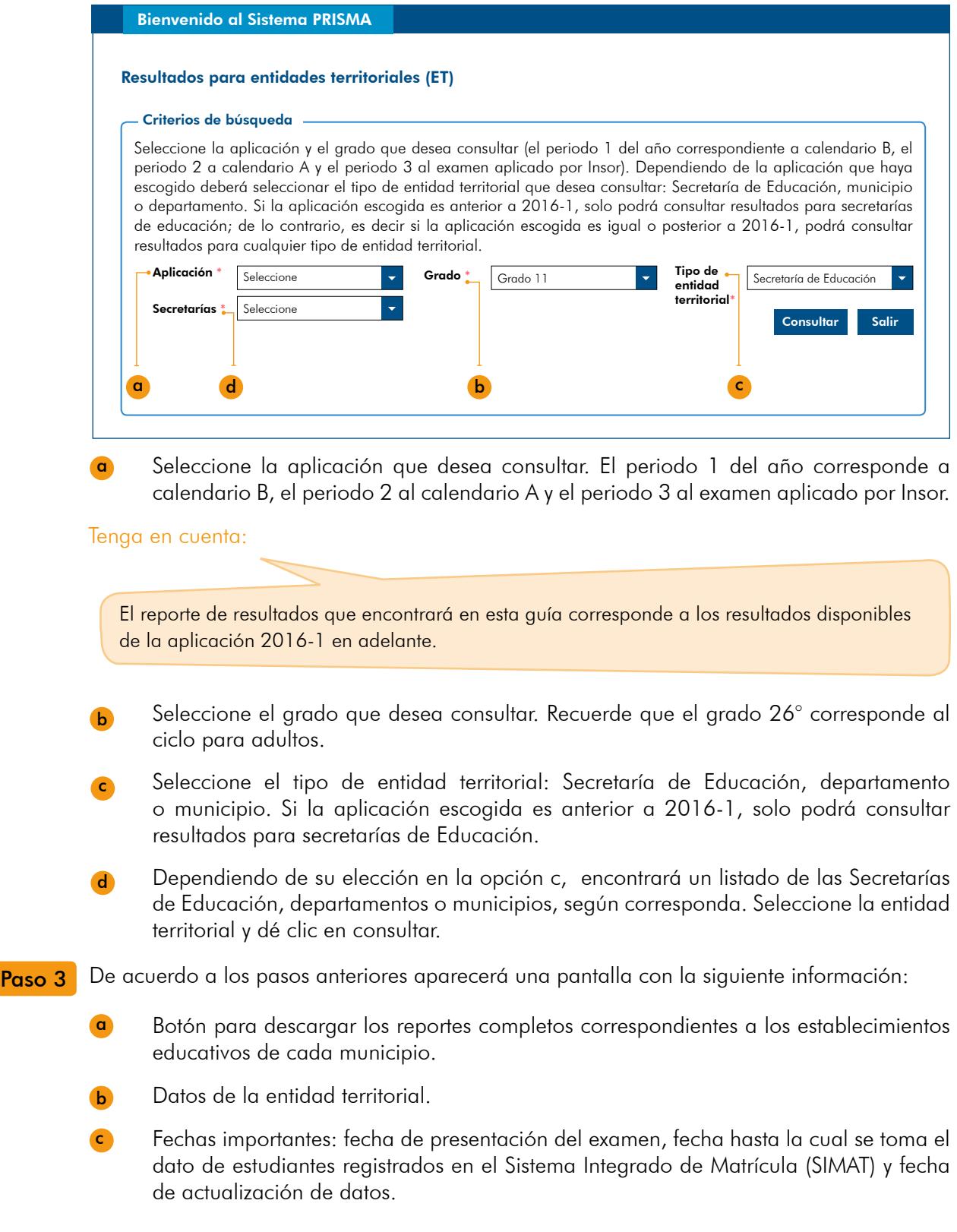

d

Menú con las secciones del reporte para consultar los resultados generales y por pruebas. Dé clic en el botón correspondiente a la sección de resultados que desea consultar, ya sea general o por pruebas.

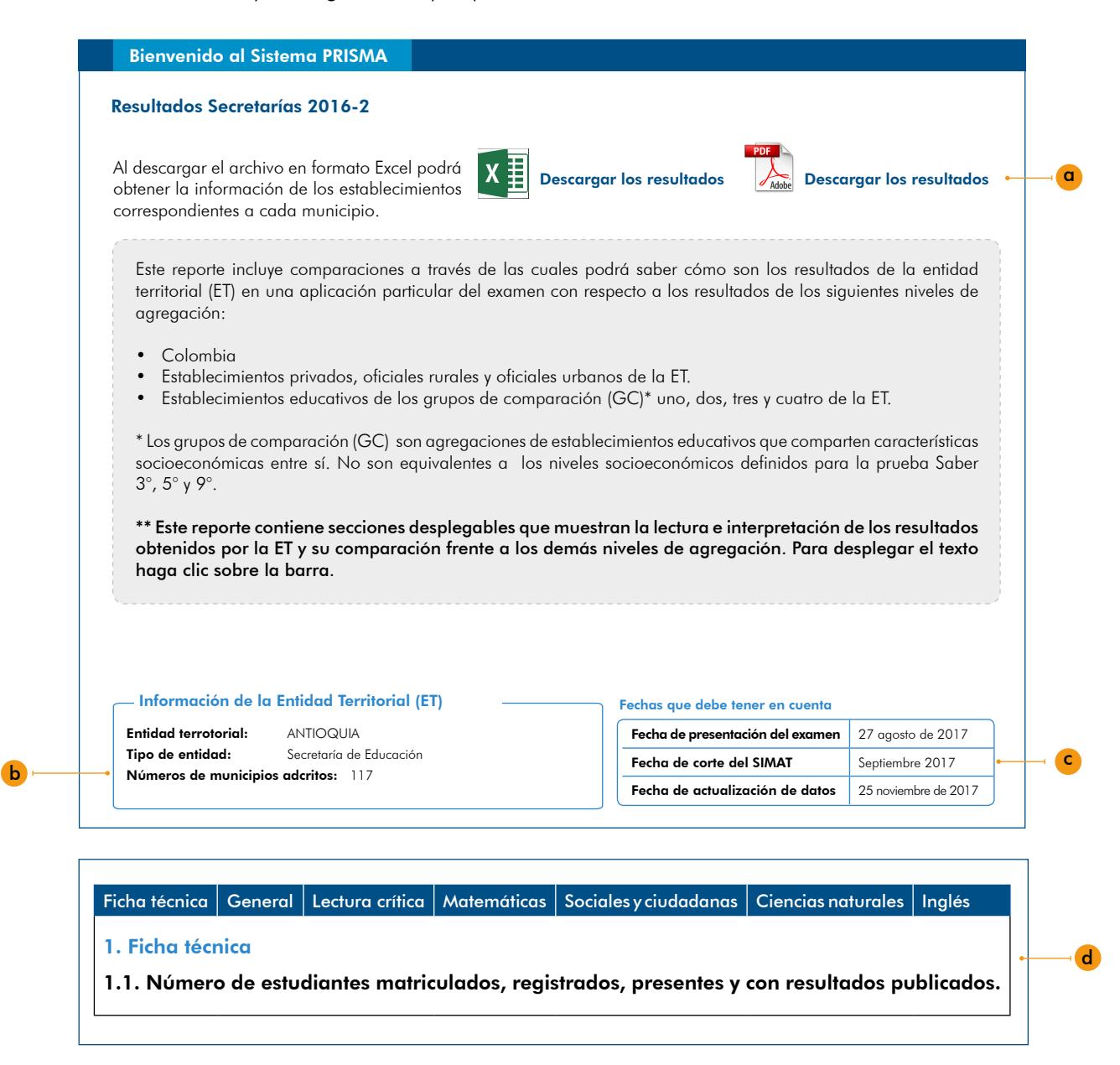

Adicionalmente, puede consultar o descargar en la siguiente información: www.icfes.gov.co

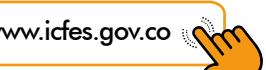

- Los documentos con los lineamientos de la aplicación realizada en 2014.
- Los cuadernillos de las pruebas aplicadas en años anteriores.
- Otros materiales relacionados con las pruebas, como videos, volantes y afiches.
- Un documento con las respuestas a algunas de las "Preguntas frecuentes", en la opción correspondiente del menú.

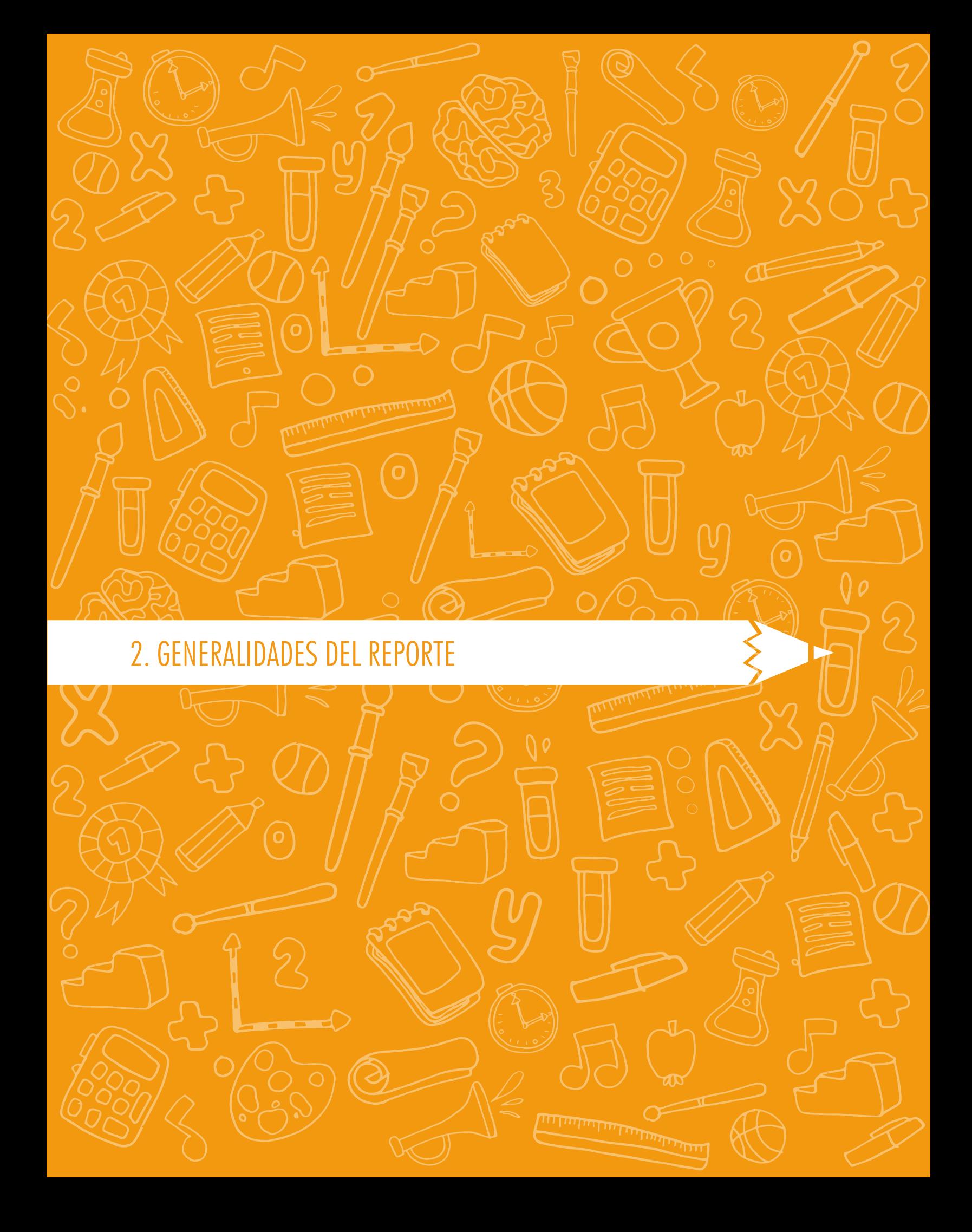

# 2. GENERALIDADES DEL REPORTE

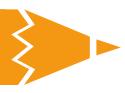

# 2. Generalidades del reporte

Este capítulo identifica el reporte de resultados por aplicación disponible para todas las ET del país. Este reporte, generado a partir de la calificación del examen Saber 11, permite analizar los resultados de cada Secretaría de Educación, departamento o municipio en una aplicación particular del examen, brindando información pertinente para el diseño de planes de mejoramiento educativo y el seguimiento de la calidad de la educación por parte de cada entidad.

Para este reporte se estiman cinco resultados que se encuentran en las siguientes secciones: ficha técnica, resultados generales y resultados por prueba (Matemáticas, Lectura crítica, Ciencias naturales, Sociales y ciudadanas e Inglés). A continuación se muestran los tipos de resultados disponibles en cada sección (tabla 1).

#### Tabla 1. Secciones del reporte y tipos de resultados

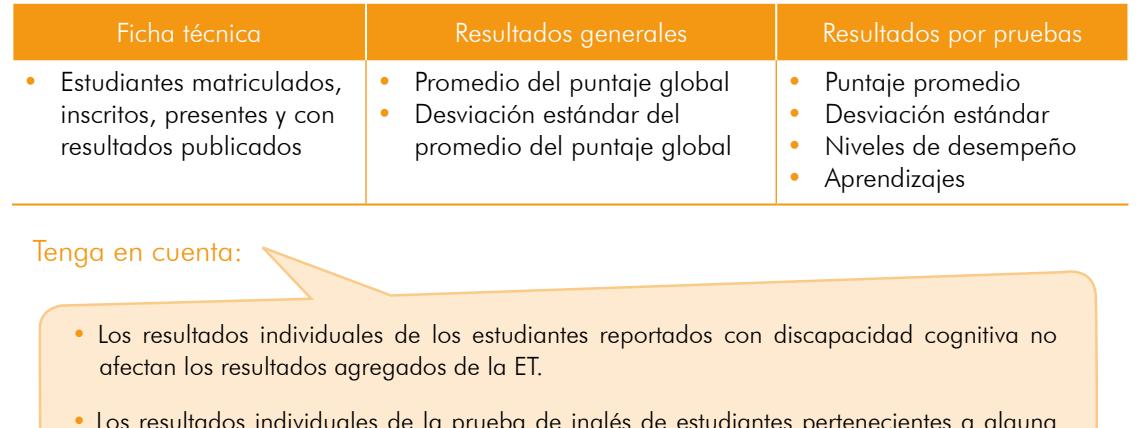

• Los resultados individuales de la prueba de inglés de estudiantes pertenecientes a alguna comunidad indígena no afectan los agregados institucionales, siempre y cuando el estudiante no haya respondido más del 50% de la prueba.

El reporte por aplicación permite a las entidades territoriales interpretar y analizar sus resultados, y hacer comparaciones entre grupos de referencia que facilitan la interpretación de los resultados a nivel territorial. Los grupos de referencia mencionados son: Colombia; establecimientos privados, oficiales rurales y oficiales urbanos de la ET; y establecimientos educativos de los grupos de comparación (GC) uno, dos, tres y cuatro de la ET. Los grupos de comparación son agregaciones de establecimientos educativos que comparten características socioeconómicas entre sí. La descripción de estas características la encontrará en el anexo 1.

La primera sección, correspondiente a la ficha técnica, presenta la relación del número de estudiantes matriculados, inscritos, presentes y con resultados publicados de cada aplicación. La segunda sección del reporte muestra resultados generales, es decir, cada ET podrá conocer los resultados del examen en términos globales, observar las comparaciones generadas a partir de la metodología del tamaño del efecto con otros grupos de referencia, y conocer la lectura de resultados. La tercera sección contiene resultados desagregados por prueba, es decir, la ET conocerá el desempeño de sus estudiantes en las pruebas de Matemáticas, Lectura crítica, Ciencias naturales, Sociales y ciudadanas e Inglés, a partir del puntaje promedio, la desviación estándar, el porcentaje de estudiantes ubicados en cada uno de los niveles de desempeño y el porcentaje promedio de respuestas incorrectas en cada afirmación evaluada. Para estos tipos de resultados, el reporte también genera comparaciones a partir de la metodología mencionada y muestra la lectura de resultados.

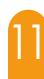

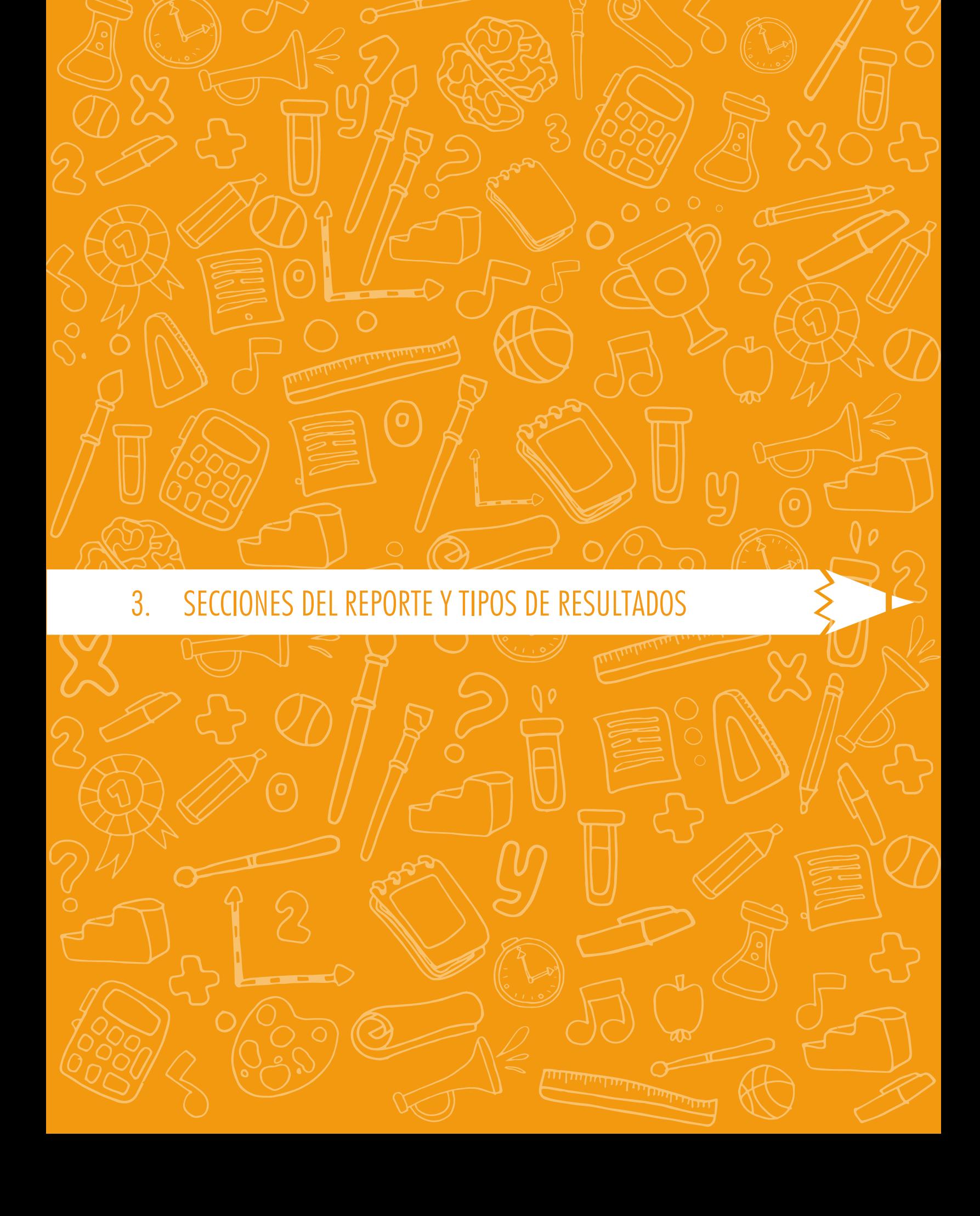

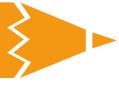

# 3. Secciones del reporte y tipos de resultados

En este capítulo encontrará la descripción de cada sección del reporte y se explica cuáles son y para qué sirven los tipos de resultados. Se recomienda leer el anexo 2 para complementar el análisis de los resultados de una entidad territorial.

### 3.1 Ficha técnica

La ficha técnica reporta el número estudiantes matriculados, inscritos presentes y con resultados publicados en el país, la ET y otros grupos de referencia.

Estos resultados se reportan teniendo en cuenta las disparidades que puedan presentarse entre el número de estudiantes matriculados en el Sistema Integrado de Matrícula (SIMAT), el número de estudiantes inscritos por los establecimientos educativos para la presentación del examen Saber 11, el número de estudiantes que asistieron a las dos sesiones del examen y el número de estudiantes con resultados publicados. Mediante estos resultados se podrá conocer:

- La cantidad de estudiantes registrados en el SIMAT hasta la fecha de corte que aparece en el reporte.
- Cuántos de los estudiantes inscritos en el SIMAT fueron citados y presentaron el examen.
- Cuántos estudiantes, de los que presentaron el examen, tienen publicados sus resultados. Este número es importante ya que todos los resultados explicados a continuación se obtienen a partir del desempeño demostrado por los estudiantes con resultados publicados.

#### Tenga en cuenta que:

Las diferencias entre la cantidad de estudiantes presentes y con resultados publicados se deben a que en el conteo se omiten: cuadernillos incalificables (dañados, faltantes o incompletos), estudiantes con acciones administrativas en curso, estudiantes que no hayan respondido ninguna pregunta del examen y estudiantes repitentes en la presentación del examen Saber 11.

## 3.2 Resultados generales

#### 3.2.1 Promedio del puntaje global

El promedio del puntaje global de la ET es el puntaje global más representativo de los estudiantes pertenecientes a dicha ET en el examen Saber 11 y se calcula como la media aritmética de todos los puntajes globales de los estudiantes de la entidad que participaron en el examen (ver figura 1).

El puntaje de cada estudiante es el promedio ponderado de su desempeño en cada una de las cinco pruebas que componen el examen Saber 11. La ponderación o peso asignado a las pruebas de Matemáticas, Sociales y ciudadanas, Lectura crítica y Ciencias naturales es de tres, mientras que el peso asignado a la prueba de Inglés es de uno.

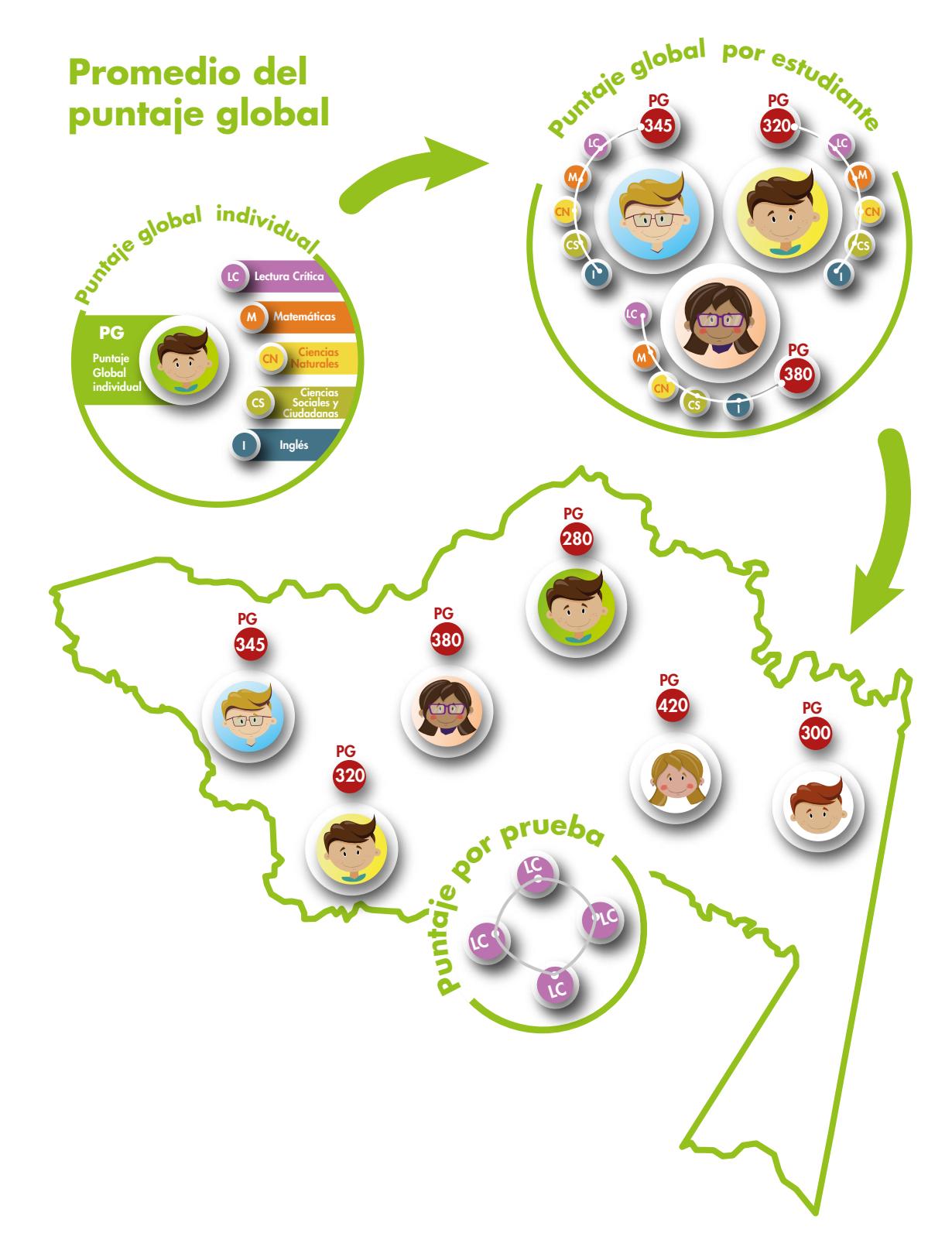

Figura 1. Infografía del cálculo del promedio del puntaje global

Este tipo de resultado se reporta para la ET, para el país y para los grupos de referencia dentro de la ET, tales como colegios por zona-sector, y los grupos de comparación, en una escala de 0 a 500 puntos sin decimales. Para comparar resultados a través del tiempo –los resultados del reporte histórico–, la media de la escala definida en la primera aplicación del examen 2014-2 se fijó en 250 puntos y desviación estándar 50. Esta información sirve para:

- Conocer el desempeño global de los estudiantes en las cinco pruebas que componen el examen.
- Analizar los resultados obtenidos por la entidad territorial tomando como punto de referencia los resultados obtenidos por el país y demás grupos de referencia.

#### 3.2.2 Desviación estándar del promedio del puntaje global

La desviación estándar es una medida de dispersión de los resultados que muestra qué tan lejos se encuentra la distribución de los resultados del promedio del puntaje global: si es pequeña, significa que su heterogeneidad es baja, por tanto, los resultados de los estudiantes de la entidad son similares; pero, si la desviación es alta, significa que existe mayor heterogeneidad, lo cual implica que mientras un número de estudiantes de la entidad obtuvo puntajes muy altos, otros obtuvieron puntajes muy bajos. Sirve para:

- Saber qué tan lejos del promedio se encuentran los puntajes obtenidos por los estudiantes. Entre mayor sea la desviación estándar, mayor será la dispersión de los puntajes con respecto al promedio del puntaje global.
- Conocer los valores entre los que se encuentra el puntaje global de aproximadamente el 68% de los estudiantes (véase figura 2).

#### Figura 2. Ejemplo de interpretación de la desviación estándar

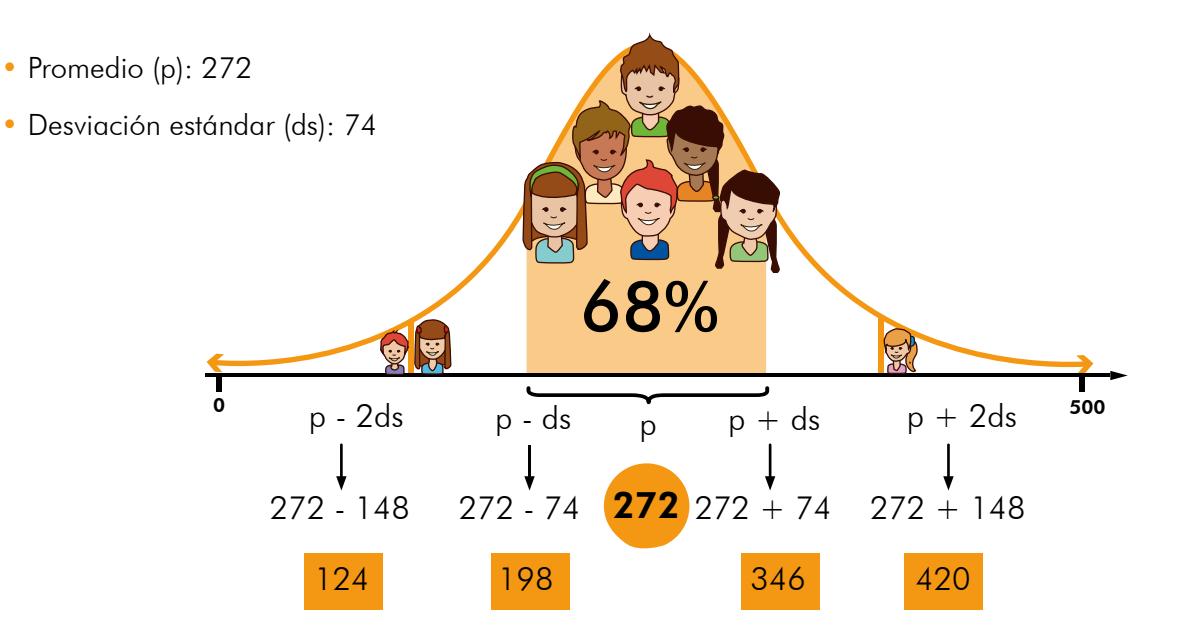

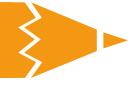

Por ejemplo, utilizando los datos de la figura 2, la entidad territorial obtuvo un promedio (p) de 272 con una desviación estándar (ds) de 74 puntos. Esto implica que los puntajes de aproximadamente el 68% de los estudiantes de esta entidad estuvo entre 198 y 346 puntos. En el rango entre el promedio y dos desviaciones estándar, en este caso 124 y 420, se encuentra alrededor del 90% de los estudiantes. Note que cuanto menor sea la desviación estándar, menor será el intervalo de puntajes mencionado y, por tanto, menores serán las diferencias entre los puntajes obtenidos.

## 3.3 Resultados por pruebas

Como vimos, las 5 pruebas que componen el examen Saber 11 son: Matemáticas, Lectura crítica, Ciencias naturales, Sociales y ciudadanas e Inglés. Este reporte presenta los resultados obtenidos por la entidad territorial en cada una de estas pruebas.

#### 3.3.1 Puntaje promedio

El puntaje promedio expresa el puntaje más representativo de los estudiantes en cada prueba y se reporta en una escala de 0 a 100 puntos, sin decimales. Para comparar resultados a través del tiempo, la media de la escala definida en la primera aplicación del examen 2014-2 se fijó en 50 puntos y su desviación estándar en 10 puntos. Este resultado sirve para:

• Conocer el puntaje que mejor representa el desempeño de los estudiantes con resultados publicados de la ET, el país y los diferentes grupos de referencia dentro de la ET.

Realizar comparaciones entre el puntaje promedio de la ET y los grupos de referencia.

#### 3.3.2 Desviación estándar

La desviación estándar es una medida de dispersión de los datos que sirve para:

- Conocer qué tan homogéneos fueron los puntajes publicados de los estudiantes en cada una de las pruebas
- Realizar comparaciones entre la desviación estándar del puntaje promedio de la entidad y los grupos de referencia.
- Conocer los valores entre los que se encuentra el puntaje de aproximadamente el 68% de los estudiantes en cada una de las pruebas

#### 3.3.3 Niveles de desempeño

Los niveles consisten en una descripción cualitativa del desempeño que complementan el puntaje obtenido por el evaluado, detallando las acciones que realiza para responder correctamente las preguntas formuladas de acuerdo a las competencias evaluadas en el examen. Se han definido cuatro niveles de desempeño para las pruebas de Matemáticas, Lectura crítica, Ciencias naturales y Sociales y ciudadanas, que son: 1, 2, 3 y 4; mientras que para la prueba de Inglés se definieron 5 niveles (A-, A1, A2, B1 y B+). Estos niveles se caracterizan por ser *inclusivos*, es decir que la descripción de un nivel recoge las acciones descritas en todos los anteriores.

La tabla 2 muestra una descripción general de los cuatro niveles de desempeño:

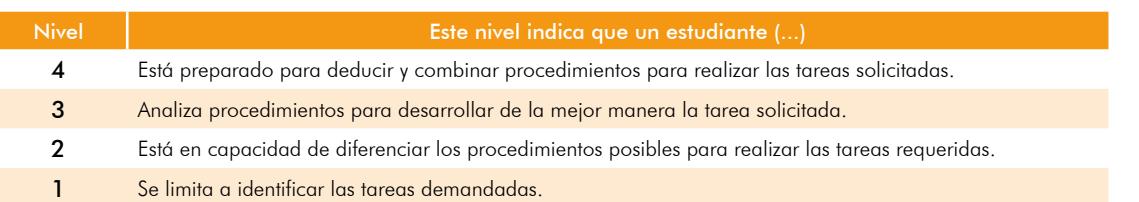

#### Tabla 2. Descripción de los niveles de desempeño

| Prueba/Nivel de<br>desempeño          |            | $\overline{2}$ | -3          | $\overline{4}$ |
|---------------------------------------|------------|----------------|-------------|----------------|
| Lectura crítica                       | $(0 - 35)$ | $(36 - 50)$    | $(51 - 65)$ | $(66 - 100)$   |
| Matemáticas                           | $(0 - 35)$ | $(36 - 50)$    | $(51 - 70)$ | $(71 - 100)$   |
| Ciencias naturales                    | $(0 - 40)$ | $(41 - 55)$    | $(56 - 70)$ | $(71 - 100)$   |
| Sociales y competencias<br>ciudadanas | $(0 - 40)$ | $(41 - 55)$    | $(56 - 70)$ | $(71 - 100)$   |

Tabla 3. Niveles de desempeño - Rango de puntaje por prueba

Tabla 4. Niveles de desempeño - Rango de puntaje en la prueba de inglés

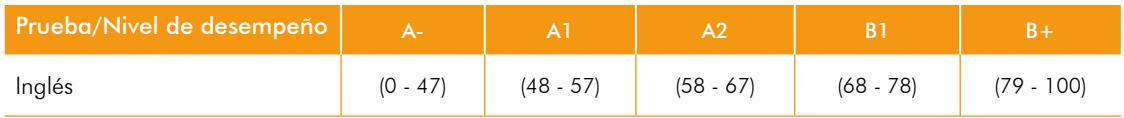

Los estudiantes se clasifican en cada uno de los niveles de desempeño con base en unos rangos de puntaje establecidos en el Icfes, y varían dependiendo la prueba (véase tabla 3 y 4).

Para obtener un reporte exhaustivo de las acciones que realiza un estudiante en cada nivel de desempeño de las pruebas del examen, se sugiere consultar el anexo 2.

El resultado reportado corresponde al porcentaje de estudiantes de la entidad territorial ubicados en cada nivel de desempeño, en cada una de las pruebas y sirve para:

- Identificar el estado de la capacidad de los estudiantes para resolver preguntas o problemas de distintos niveles de complejidad.
- Realizar análisis respecto al nivel de aprendizaje logrado por los estudiantes y establecer diferencias entre ellos que permitan fijar metas específicas de mejoramiento para el aprendizaje de los estudiantes.
- Realizar comparaciones con diferentes grupos de referencia; por ejemplo, para identificar si la proporción de estudiantes de una ET ubicados

en un nivel de desempeño es mayor, similar o menor que la de los estudiantes del país.

### 3.3.4 Aprendizajes

Este resultado es el porcentaje promedio de respuestas incorrectas en cada aprendizaje evaluado de las pruebas. El resultado presentado es un indicador del desempeño de los estudiantes al realizar acciones complejas que articulan varios procesos de pensamiento. Este resultado es útil para:

- Identificar la capacidad de los estudiantes respecto a cada aprendizaje.
- Realizar comparaciones con diferentes grupos de referencia. Por ejemplo, para identificar si el porcentaje promedio de respuestas incorrectas en cada aprendizaje de la ET es mayor, menor o similar al del país.

Con el fin de facilitar el manejo de los resultados explicados anteriormente, en los cuadros 1 y 2 se describen las comparaciones que se pueden y no se pueden hacer.

#### Cuadro 1. Posibles Comparaciones

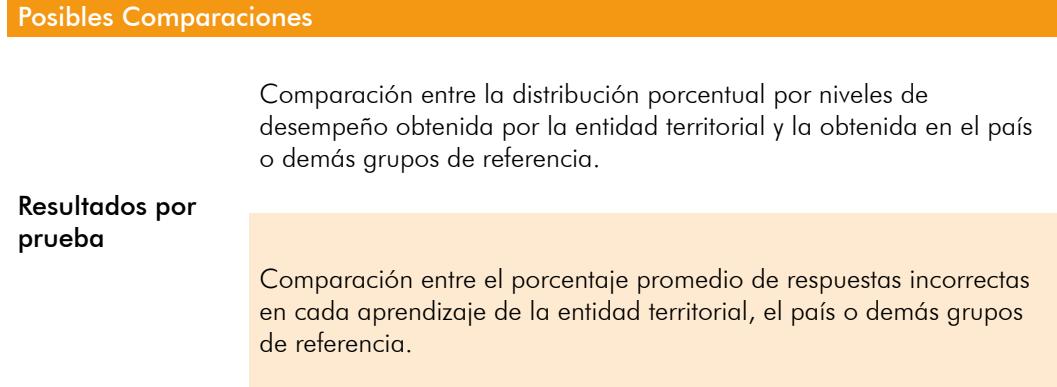

#### Cuadro 2. Comparaciones NO recomendadas

Comparaciones NO recomendadas

Entre el promedio y la desviación estándar de la entidad territorial y el promedio o la desviación estándar del país. Para establecer diferencias estadísticamente significativas entre estos resultados es necesario tener en cuenta la metodología del tamaño del efecto. Esta metodología permite identificar si las diferencias entre los distintos niveles de agregación son considerables, a partir de un análisis de medias y varianzas. Así, algunas puntuaciones que numéricamente pueden ser mayores o menores, al compararlas teniendo en cuenta el tamaño del efecto, podrían ser similares.

Por lo tanto, el reporte de resultados para las entidades territoriales incluye una serie de afirmaciones tituladas *Lectura de resultados,* las cuales permiten saber si el promedio o la desviación estándar de la ET es mayor, menor o similar al obtenido por el país u otro grupo de referencia.

Entre el puntaje global y los puntajes por prueba.

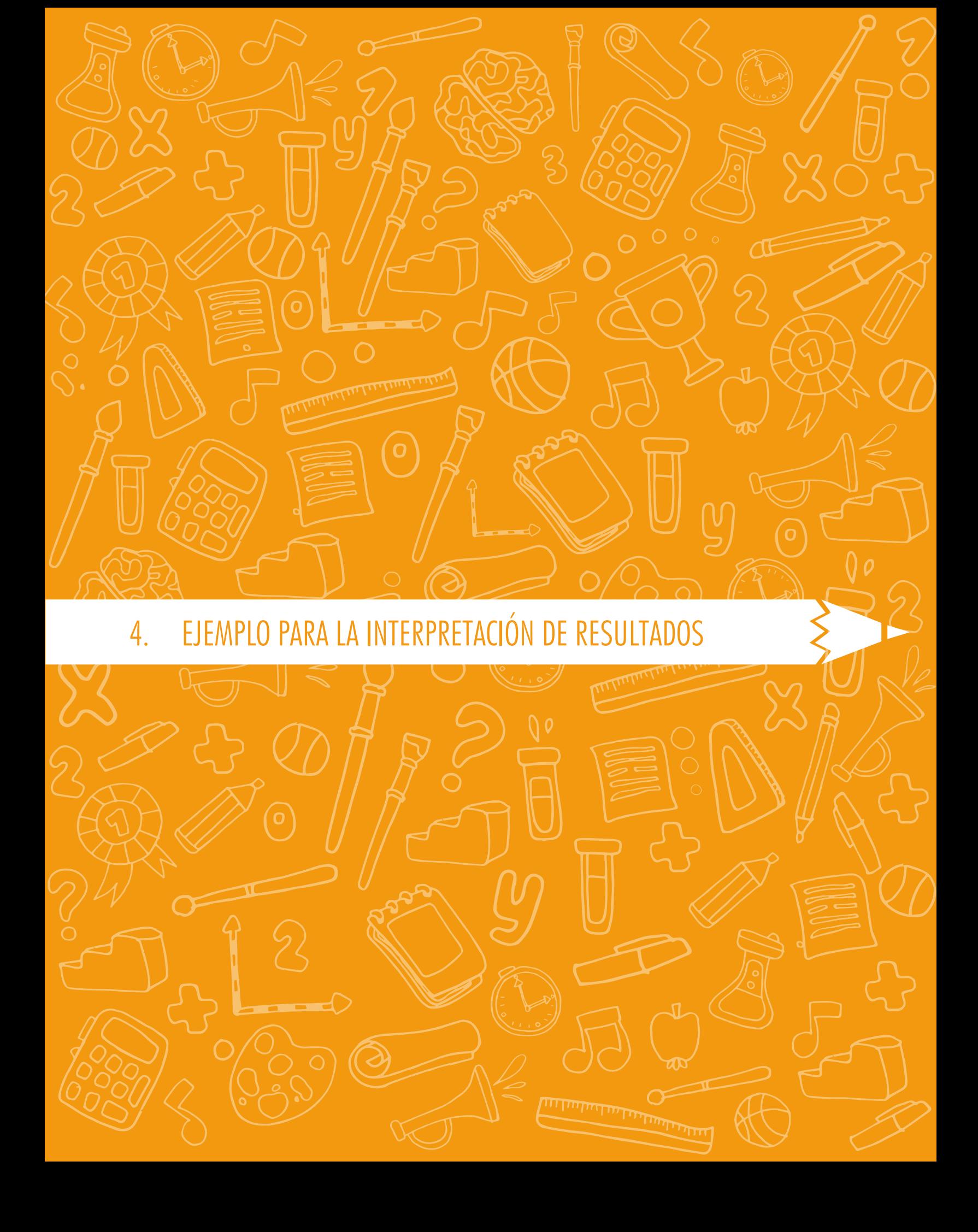

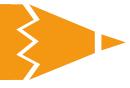

## 4. Ejemplo para la para interpretación de **resultados**

Para efectos de este ejercicio utilizaremos información hipotética de una entidad territorial y sus grupos de referencia.

#### Información de la ficha técnica

A partir de la ficha técnica (tabla 5) vemos que hubo un total de 21.148 estudiantes con resultados publicados. Esta cifra es relevante teniendo en cuenta que los resultados reportados se obtienen de estos estudiantes. No obstante, como se mencionó previamente, no se tuvieron en cuenta a 225 estudiantes (diferencia entre estudiantes presentes y con resultados publicados), bien sea porque hubo cuadernillos dañados, faltantes o incompletos, estudiantes con acciones administrativas en curso, estudiantes que no respondieron ninguna pregunta del examen o estudiantes repitentes en la presentación del examen Saber 11.

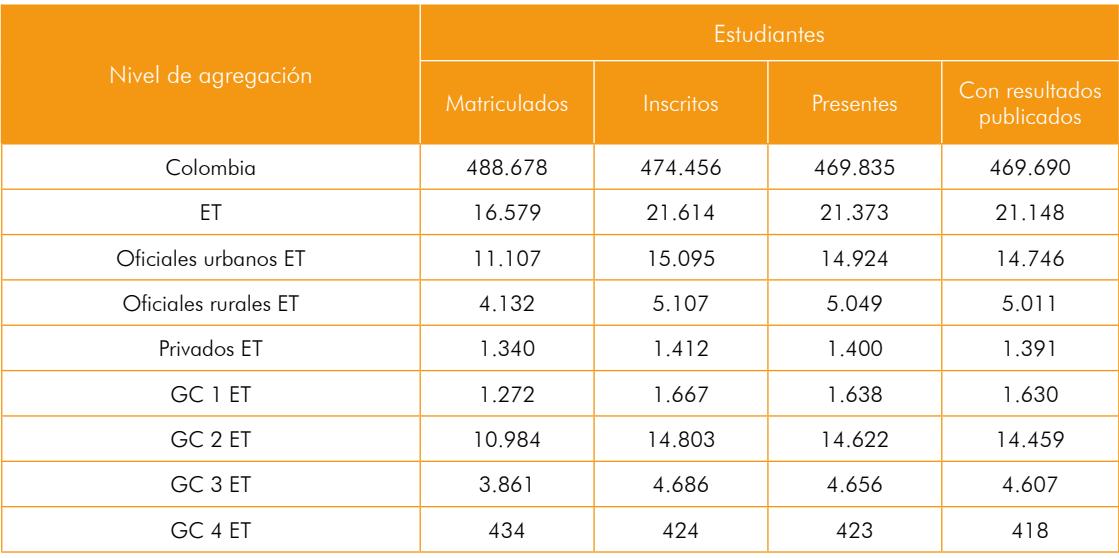

#### Tabla 5. Ficha técnica

# 4. EJEMPLO PARA LA INTERPRETACIÓN DE RESULTADOS

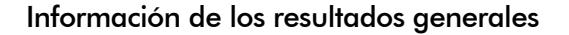

La tabla 6 muestra que no existen diferencias considerables entre el promedio del puntaje global de la ET (256) y el obtenido por Colombia (262). El triángulo hacia arriba indica que el puntaje global de la ET es mayor al puntaje obtenido por el GC 1 de esta de la entidad. Por otro lado, a partir del resultado de la desviación estándar, se puede observar que la desviación de los colegios privados de la entidad es mayor, es decir, los resultados de estos estudiantes son más heterogéneos. En contraste, el puntaje promedio de la ET es más disperso que el obtenido por los colegios oficiales rurales y los del GC 1.

#### Tabla 6. Promedio del puntaje global y desviación estándar del promedio

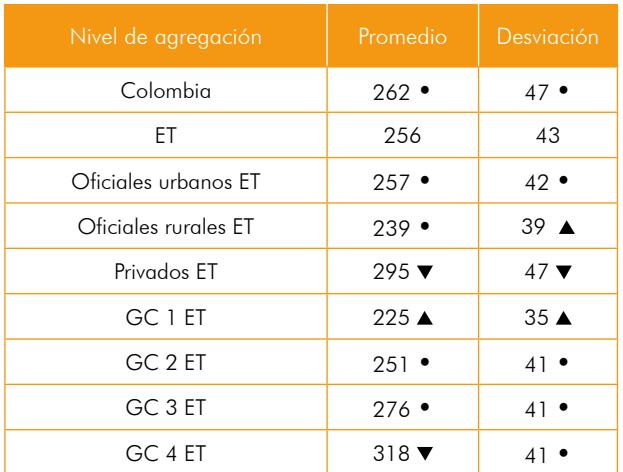

#### Información de los resultados por pruebas: Lectura crítica

La tabla 7 corresponde al puntaje promedio y la desviación estándar en la prueba de Lectura crítica de la entidad territorial en cuestión. Allí se muestra que el promedio es considerablemente menor al obtenido por los establecimientos privados, a los del GC 3 y GC 4 adscritos a esta ET. La desviación estándar del promedio obtenido en lectura crítica arroja que no hay diferencias considerables respecto a los otros grupos de referencia.

Tabla 7. Puntaje promedio y desviación estándar en la prueba de Lectura crítica

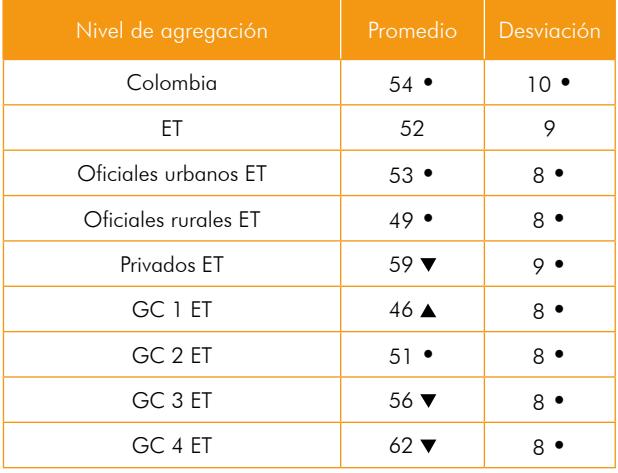

Los símbolos que se muestran en las tablas 6 y 7 indican si el resultado obtenido por la ET (promedio del puntaje global, desviación estándar del puntaje global, puntaje promedio por prueba o desviación estándar del promedio) es considerablemente mayor, menor o similar al reportado por los distintos niveles de agregación. Los criterios de comparación entre los niveles de agregación son establecidos a partir de la metodología del tamaño del efecto.

A continuación se presenta el significado de cada símbolo:

- Indica que los resultados obtenidos por la ET son similares a los del nivel de agregación en el que aparece el símbolo.
- ▲ Indica que los resultados obtenidos por la ET son considerablemente mayores a los del nivel de agregación en el que aparece el símbolo.
- $\bullet$  Indica que los resultados obtenidos por la ET son considerablemente menores a los del nivel de agregación en el que aparece el símbolo.

# 4. EJEMPLO PARA LA INTERPRETACIÓN DE RESULTADOS

Los resultados por niveles de desempeño muestran que, frente a los resultados nacionales, esta ET tiene mayor porcentaje de estudiantes en los niveles inferiores (1 y 2), lo que resulta desfavorable para la entidad territorial (tabla 8). Además vemos que, el porcentaje de niños en el nivel de desempeño 4 del sector oficial es bajo.

#### Tabla 8. Porcentaje de estudiantes por niveles de desempeño en Lectura crítica

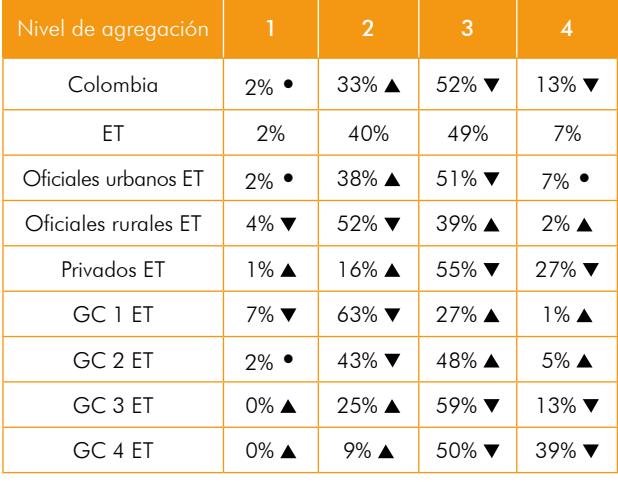

Los símbolos que se muestran en la tabla 8 indican si el porcentaje de estudiantes de la ET, en determinado nivel de desempeño, es mayor, menor o igual al registrado por los distintos niveles de agregación. A diferencia de los resultados de las tablas 6 y 7, las comparaciones correspondientes al porcentaje de estudiantes en cada nivel de desempeño son directas.

A continuación se presenta el significado de cada símbolo:

• Indica que el porcentaje de estudiantes de la ET es igual al registrado por el nivel de agregación en el que aparece el símbolo.

- Indica que el porcentaje de estudiantes de la ET es mayor al registrado por el nivel de agregación en el que aparece el símbolo.
- $\bullet$  Indica que el porcentaje de estudiantes de la ET es menor al registrado por el nivel de agregación en el que aparece el símbolo.

Por último, los resultados por aprendizajes se muestran en la tabla 9. Se puede observar que, en todas las afirmaciones, el porcentaje promedio de respuestas incorrectas de la ET es superior al de Colombia.

#### Tabla 9. Porcentaje promedio de respuestas incorrectas en cada aprendizaje evaluado en Lectura crítica

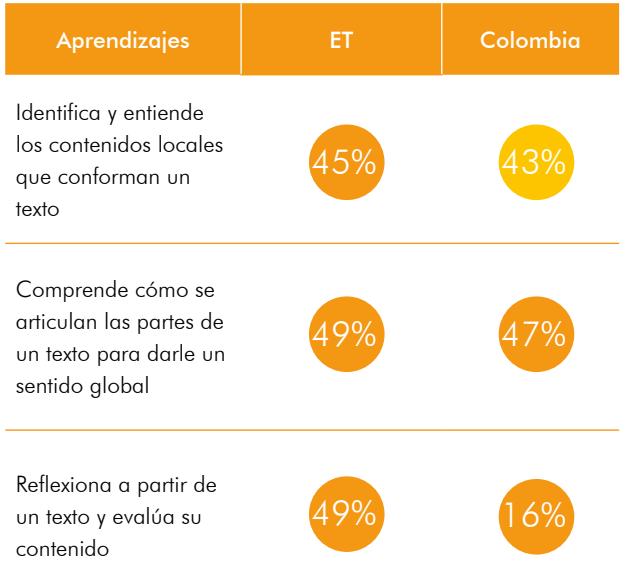

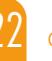

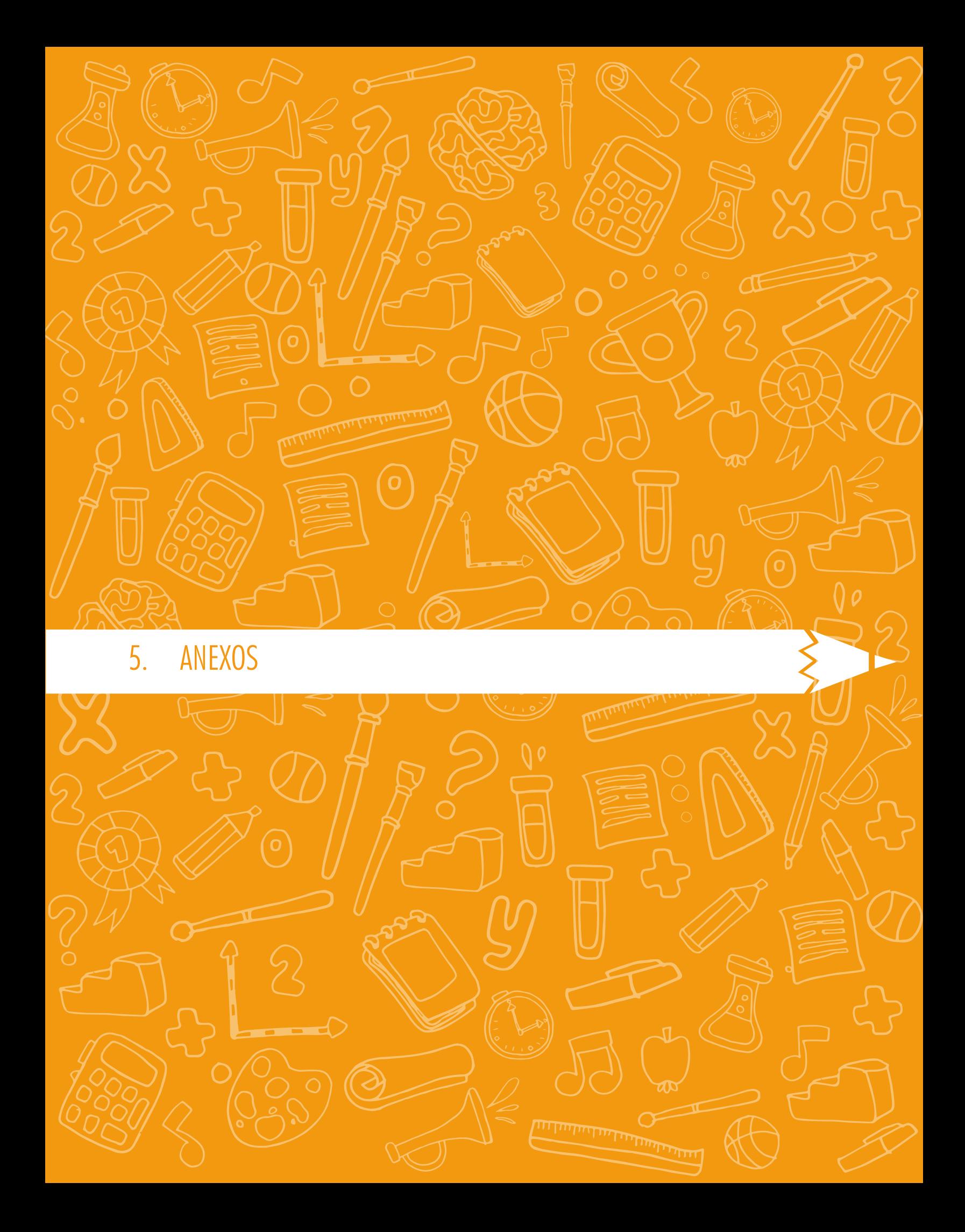

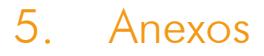

## Anexo 1. Descripción de las características socioeconómicas de los grupos de comparación

#### Grupo de comparación 1 (GC 1)

Los estudiantes del grupo de comparación 1 cuentan con características que les conceden una mayor probabilidad de participación en la oferta social del Estado, al tener en su mayoría un puntaje que los clasifica en el Nivel 1 del SISBEN. Por tanto, los estudiantes de este nivel, en su mayoría, no pagan pensión. Así mismo, tienen una mayor probabilidad de contar con unas condiciones deficientes en sus viviendas al tener pisos de madera burda o inclusive de arena. Además, tienen una probabilidad baja de contar con servicios como el acceso a internet o bienes como el televisor. Lo anterior, puede estar correlacionado con el bajo nivel educativo de los padres, es decir, los padres de los estudiantes del GC 1 tienen una menor probabilidad de tener un logro educativo superior al de primaria completa y en consecuencia menores ingresos en el hogar.

#### Grupo de comparación 2 (GC 2)

Los estudiantes de este grupo de comparación tienen una mayor probabilidad de tener unas mejores condiciones de sus viviendas y de contar con algunos bienes como televisor, lavadora, computador, entre otros. Sin embargo, es posible que aún no tengan acceso a internet. Por otro lado, los padres de estos estudiantes tienen una mayor probabilidad de que la secundaria sea su máximo logro educativo, lo cual les permitiría conseguir trabajo con el cuál al menos devenguen un salario mínimo. Por último, los estudiantes de este grupo aún son elegibles a algunos programas sociales del gobierno nacional al estar clasificados en el nivel 2 del SISBEN y aún es probable que no paguen pensión o que, en caso de hacerlo, paguen un valor relativamente bajo.

#### Grupo de comparación 3 (GC 3)

Los estudiantes del grupo de comparación 3 pertenecen a familias que están clasificadas en el nivel 3 del SISBEN o que no están clasificados en algún nivel, lo cual indica que sus hogares perciben los suficientes ingresos para no ser elegibles a programas sociales del Estado. Así mismo, en este nivel es posible encontrar, con mayor probabilidad, hogares con computador y acceso a internet. Lo anterior se debe a que los padres ya tienen al menos un grado de educación superior, en su mayoría formación técnica o tecnológica, lo cual, además, les permitiría mantener un trabajo formal con mayor estabilidad e ingresos superiores al promedio de la población. Finalmente, es posible encontrar con mayor probabilidad estudiantes que atienden a colegios cuyo valor de mensualidad es medio en términos relativos.

#### Grupo de comparación 4 (GC 4)

El grupo de comparación 4 está conformado por estudiantes cuyas familias están integradas, con una alta probabilidad, por padres que son profesionales y en algunos casos, tienen posgrado. Por consiguiente, los padres de estos estudiantes tienen mayores probabilidades de ocupar altos cargos administrativos o de ser empresarios o microempresarios, lo cual, les permite contar con mayores ingresos. Esto último refleja que en estos hogares se cuenta con mayores bienes y servicios no esenciales y además una mayor propensión a pagar las pensiones más altas en términos relativos.

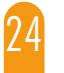

# 5. ANEXOS

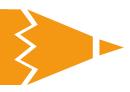

# Anexo 2. Descripción de los niveles de desempeño para cada prueba.

#### Cuadro 1A. Lectura crítica

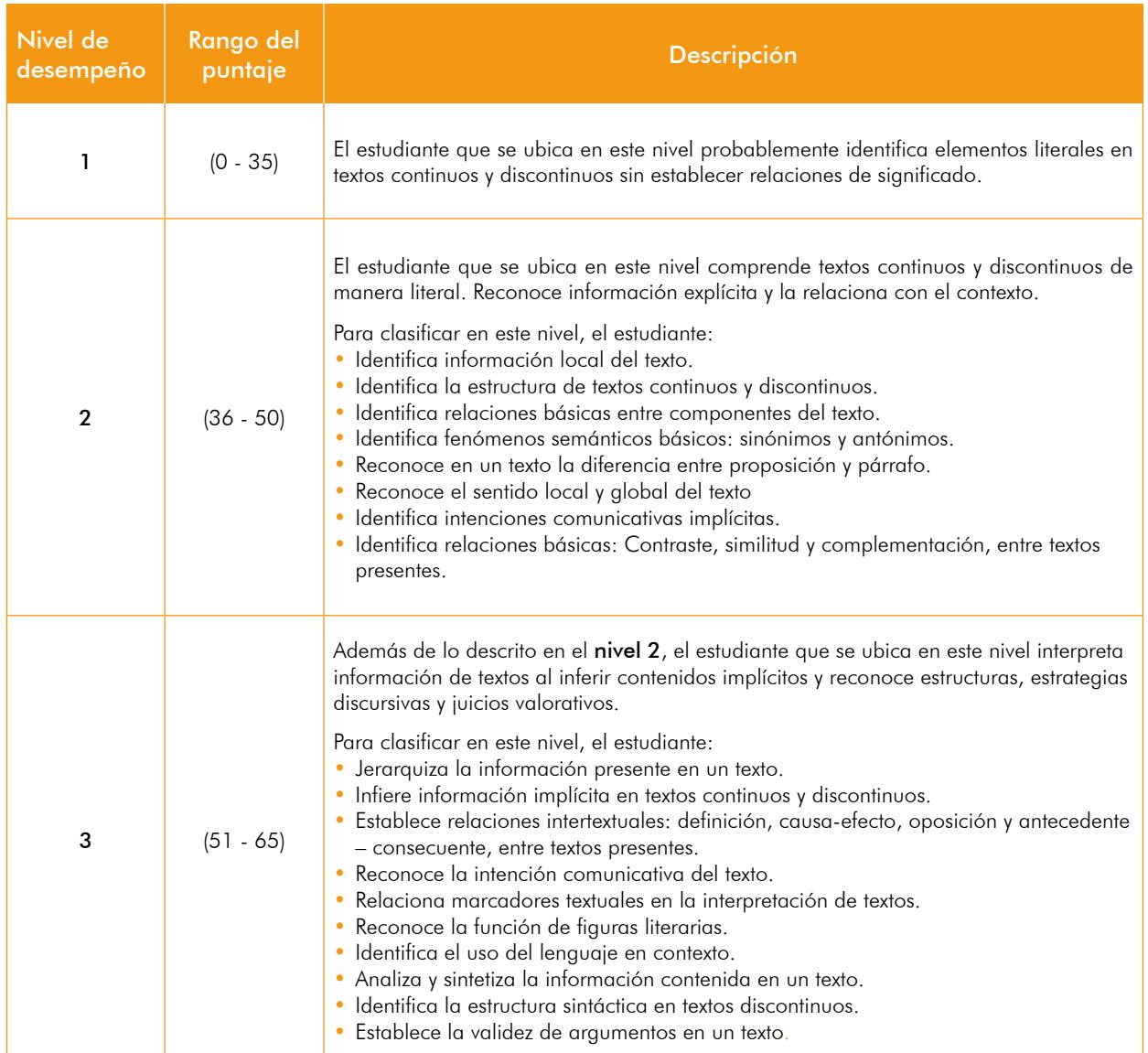

Continúa en la siguiente página

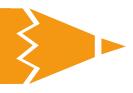

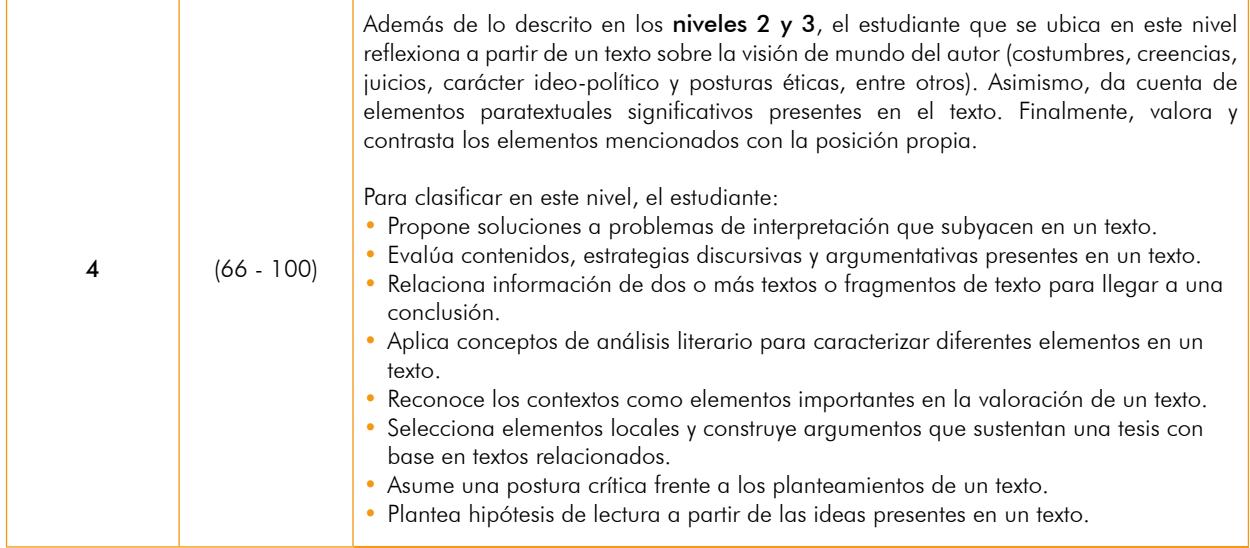

## Cuadro 2A. Matemáticas

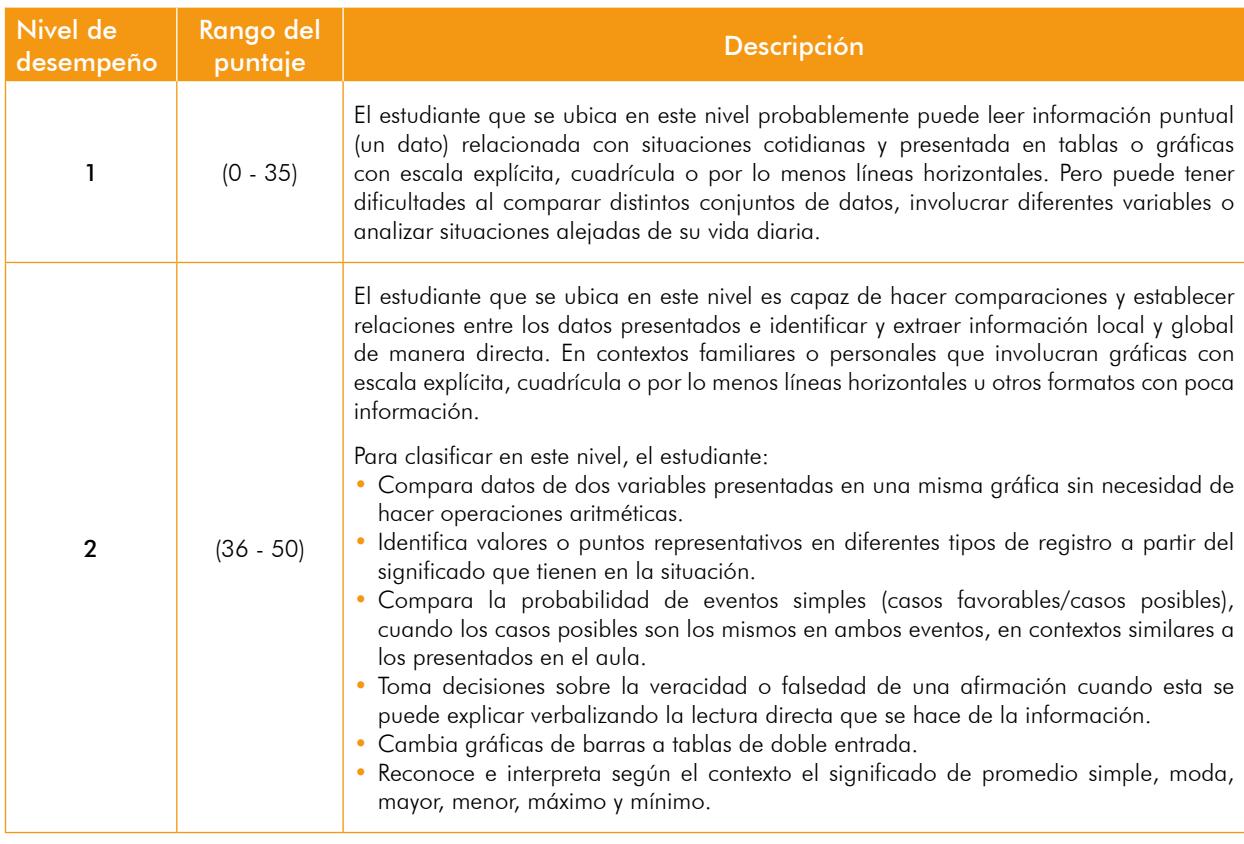

Continúa en la siguiente página

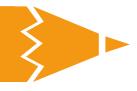

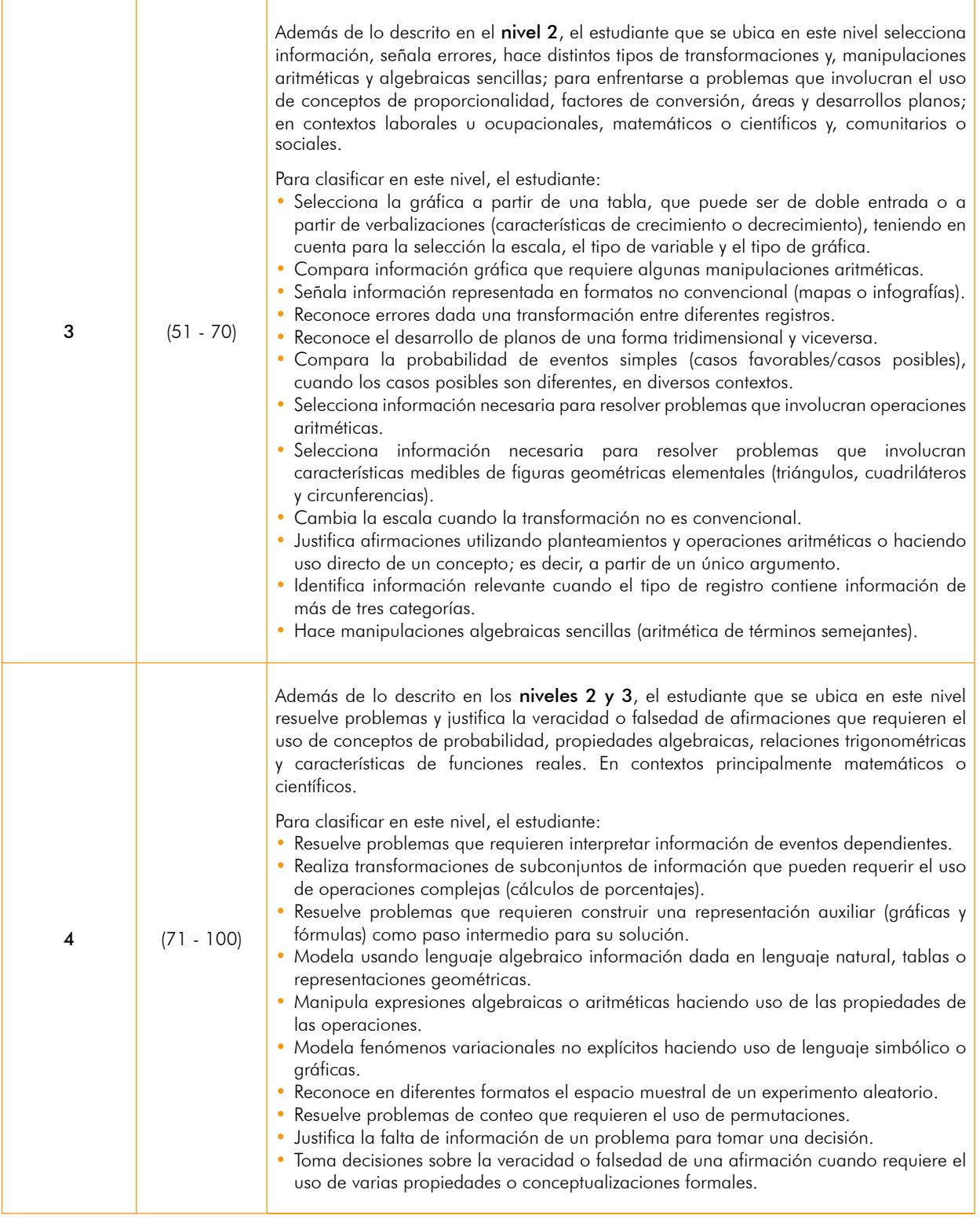

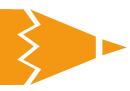

#### Cuadro 3A. Ciencias naturales

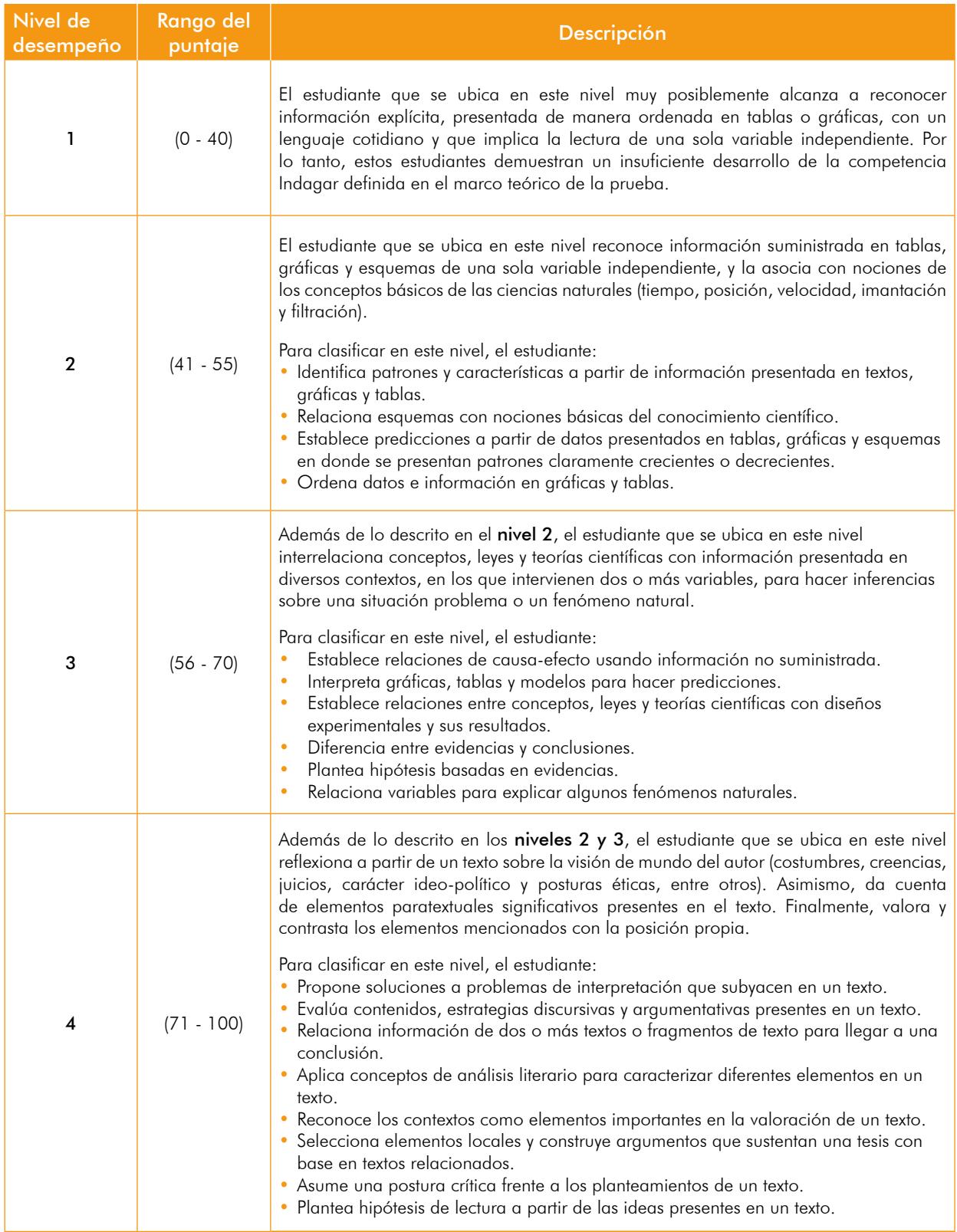

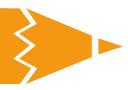

#### Cuadro 4A. Sociales y competencias ciudadanas

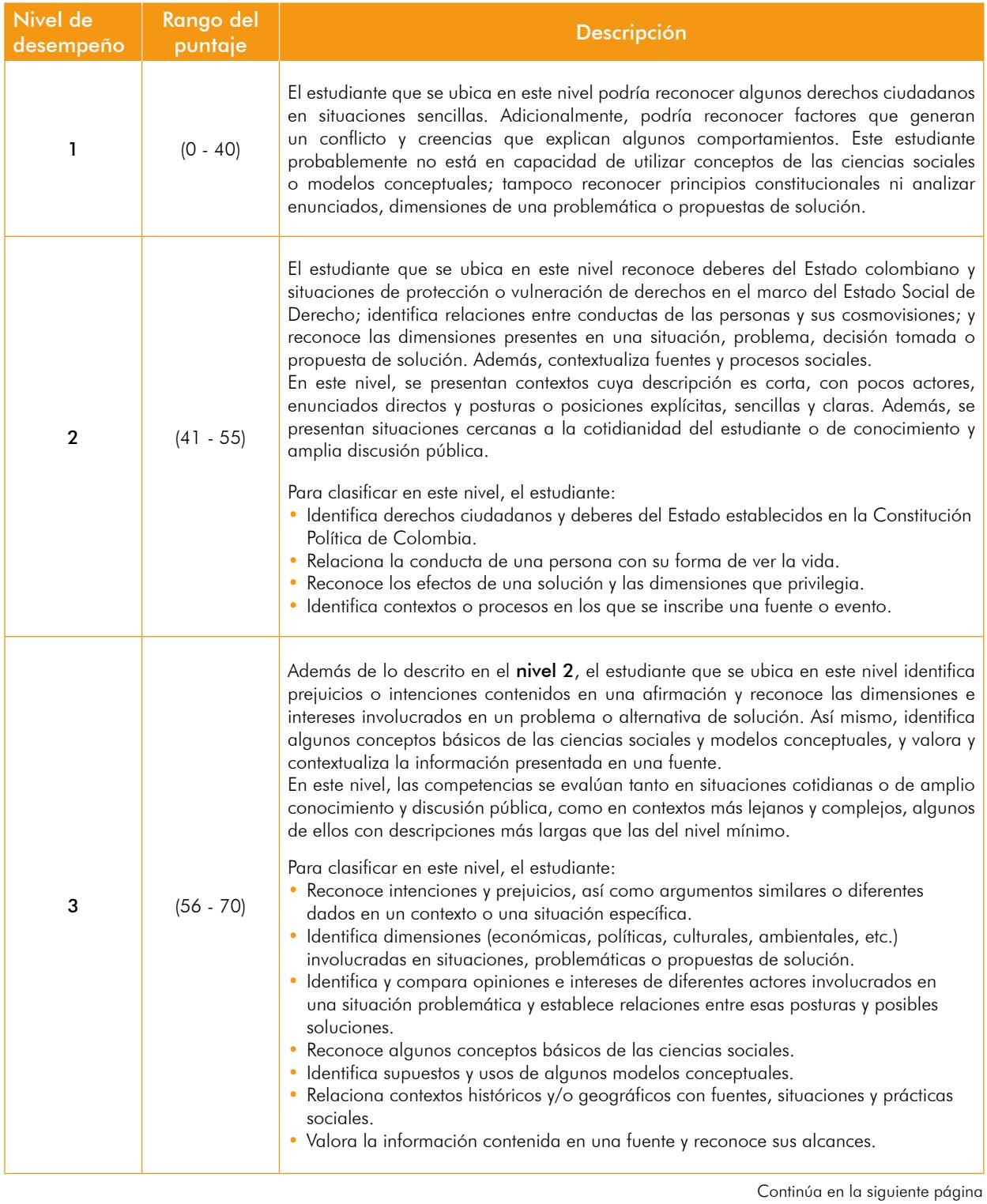

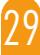

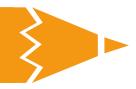

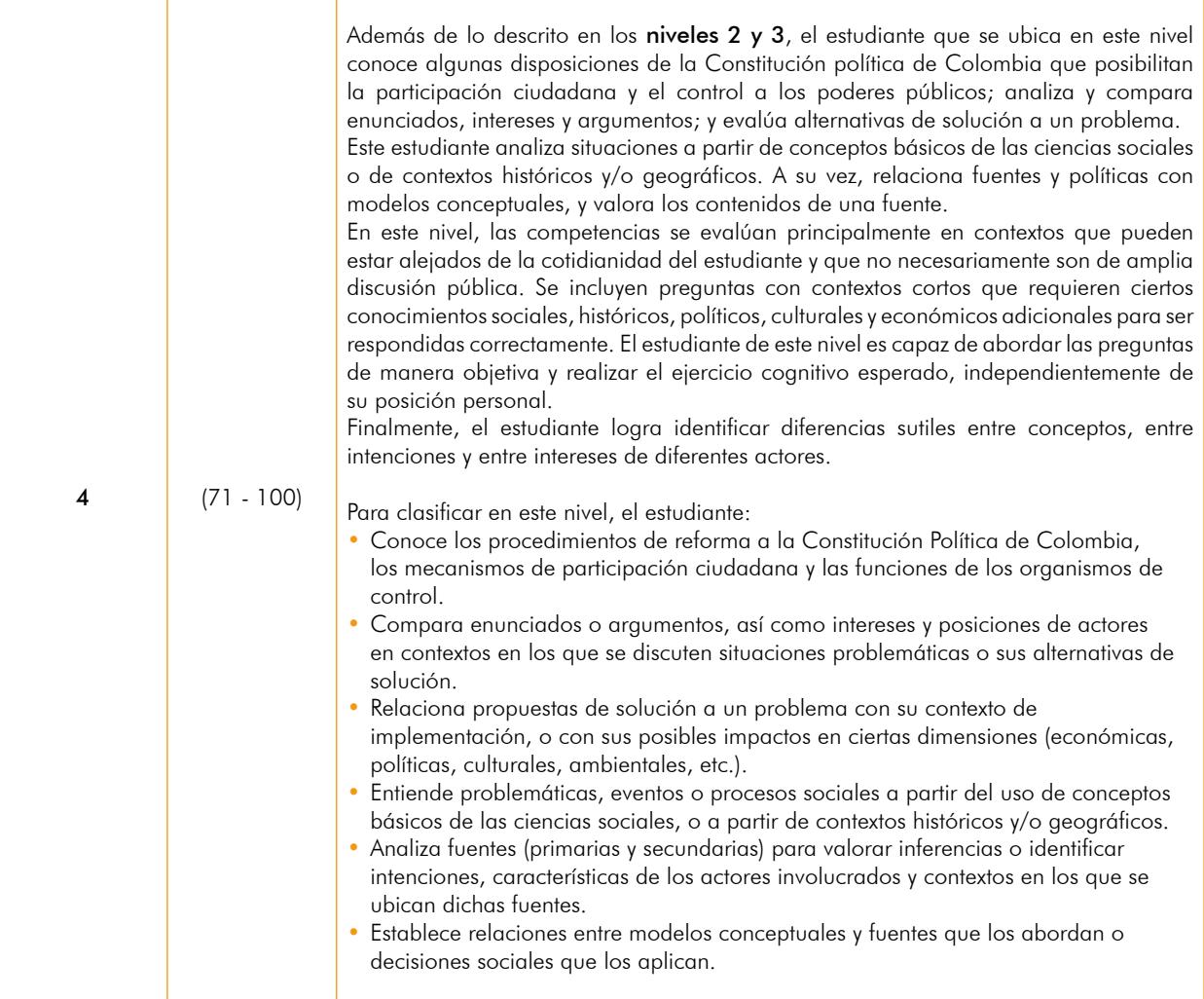

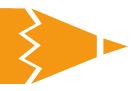

## Cuadro 5A. Inglés

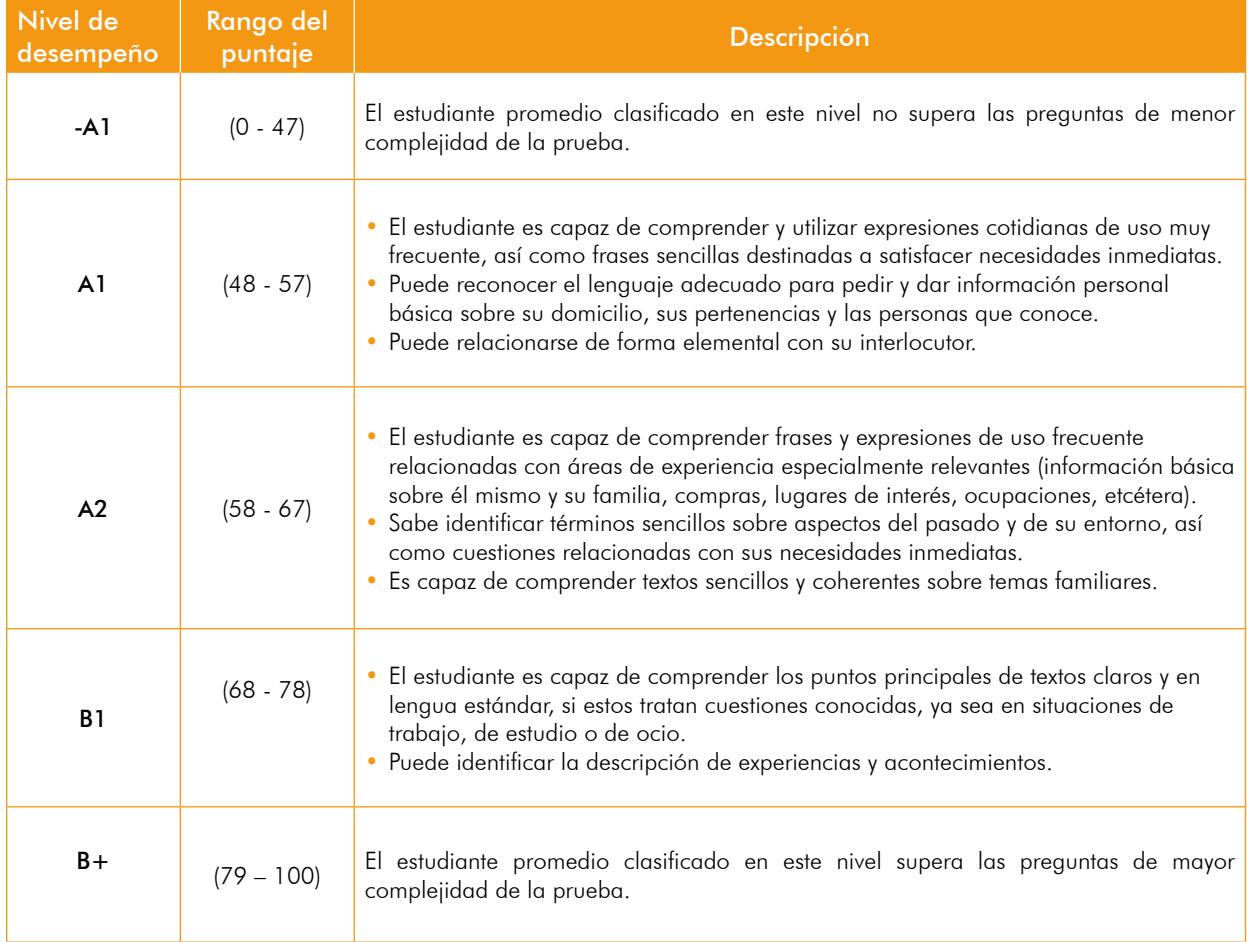

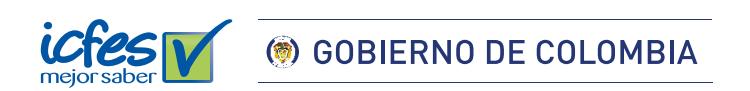